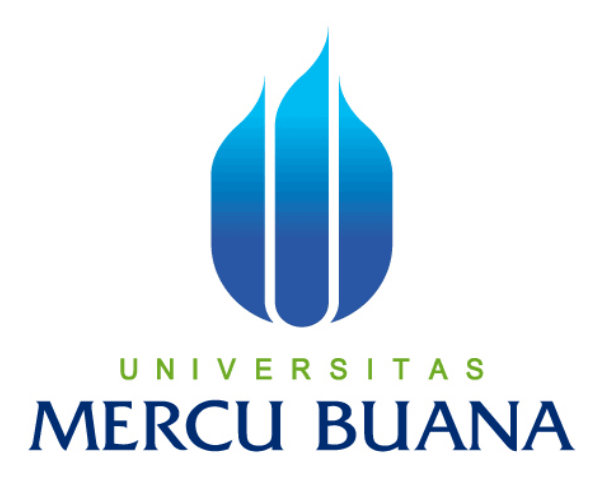

## SISTEM INFORMASI ADMINISTRASI PADA ILP

(INTERNATIONAL LANGUAGE PROGRAM)

Laporan Tugas Akhir Diajukan Untuk Melengkapi Salah Satu Syarat

Memperoleh Gelar Sarjana Komputer

Oleh: Ilham Ruzfi Mahardhika 41805010082

PROGRAM STUDI SISTEM INFORMASI FAKULTAS ILMU KOMPUTER UNIVERSITAS MERCU BUANA 2011

### **LEMBAR PERNYATAAN**

Yang bertanda tangan dibawah ini :

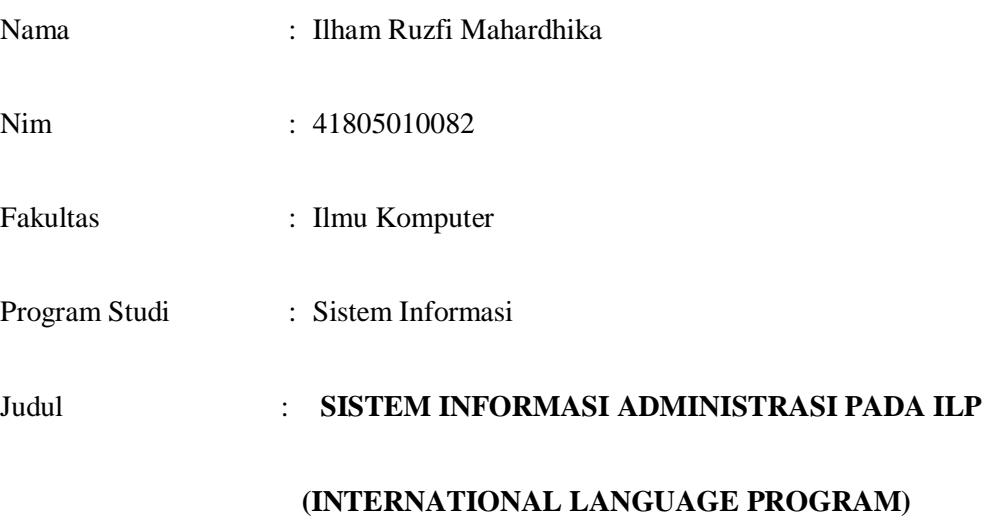

Menyatakan bahwa laporan Tugas Akhir ini dibuat dengan sebenar-benarnya tanpa menyadur atau plagiat dari Tugas Akhir orang lain.

Jakarta, Juli 2011

Meterai 6000

**( Ilham Ruzfi Mahardhika )**

**LEMBAR PENGESAHAN**

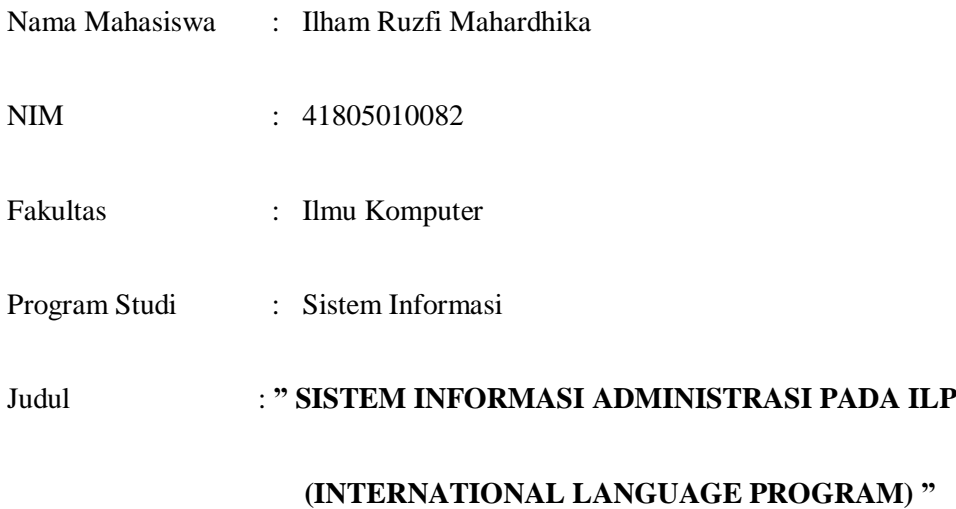

Telah disidangkan, diperiksa, disetujui sebagai laporan Tugas Akhir

Menyetujui

Pembimbing

Ir. Fajar Masya., MMSI

Mengetahui Mengesahkan

Kordinator Tugas Akhir Ketua Program Studi Sistem Informasi

Anita Ratna Sari, SKOM., MKOM Nur Ani, ST., MMSI

#### **KATA PENGANTAR**

بِسُمِ ٱللَّهِ ٱلرَّحْمَننِ ٱلرَّحِيمِ

Alhamdulillah Puji Syukur kehadirat Allah SWT yang melimpahkan segala rahmat dan hidayah-Nya. Sehingga Penulis dapat menyelesaikan Tugas Akhir**,** penulis berharap tugas akhir ini dapat memberikan informasi yang bermanfaat dan pengetahuan bagi para pembaca umumnya serta mahasiswa khususnya. Semoga tugas akhir ini dapat menjadi bahan perbandingan dan di kembangkan agar menjadi suatu karya ilmiah yang baik.

Pada kesempatan ini penulis mengucapkan Terima kasih tak ternilai kepada :

- 1. Allah SWT yang berkat izinnya & memberikan kemudahan dalam menelesaiakan Tugas akhir ini.
- 2. Bapak Ir. Fajar Masya.,MMSI, Selaku Dosen Pembimbing Skripsi, yang telah Meluangkan waktu, tempat, memberikan bimbingan dan arahan kepada saya.
- 3. Untuk kedua orang tua aku yang sudah banyak membantu dan memberikan motivasi dan semangat, beserta adik aku dan untuk rahmawati, terima kasih banyak.
- 4. Bapak Sulaiman sebagai Direktur Lembaga ILP tersebut..
- 5. Teman teman & teman-teman angkatan seluruh angkatan sistem informasi yang tak bisa saya sebut satu persatu semangat teman kamu pasti bisa.

Akhir kata kepada semua pihak yang telah membantu terwujudnya Tugas akhir, semoga Allah SWT selalu melimpahkan rahmat dan hidayah-nya. Amin.

#### **Wasalamualaikum.Wr.Wb**

Jakarta, 2011

( Ilham Ruzfi Mahardhika)

# **DAFTAR ISI**

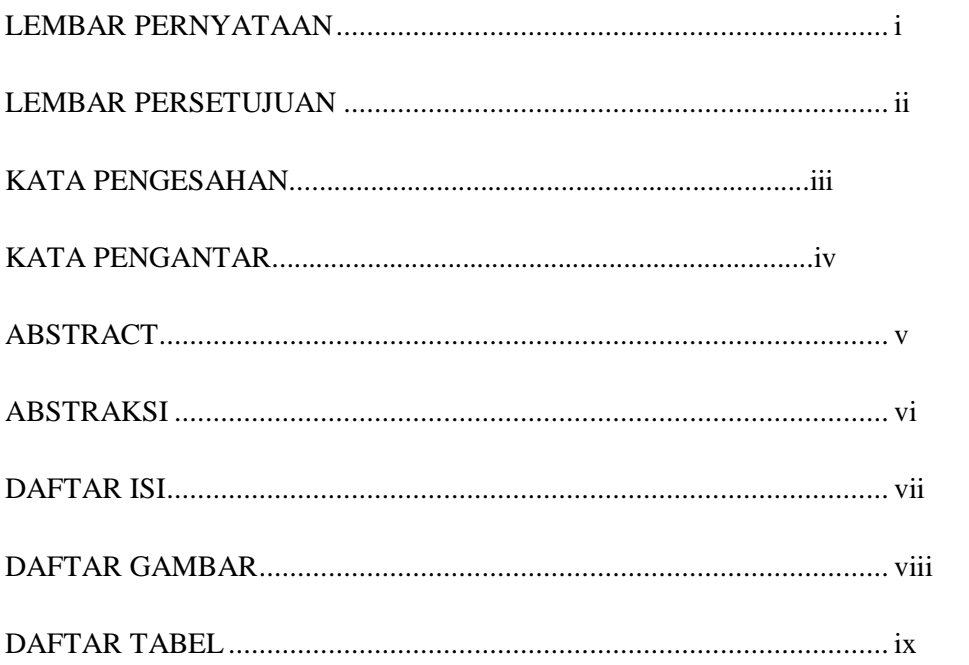

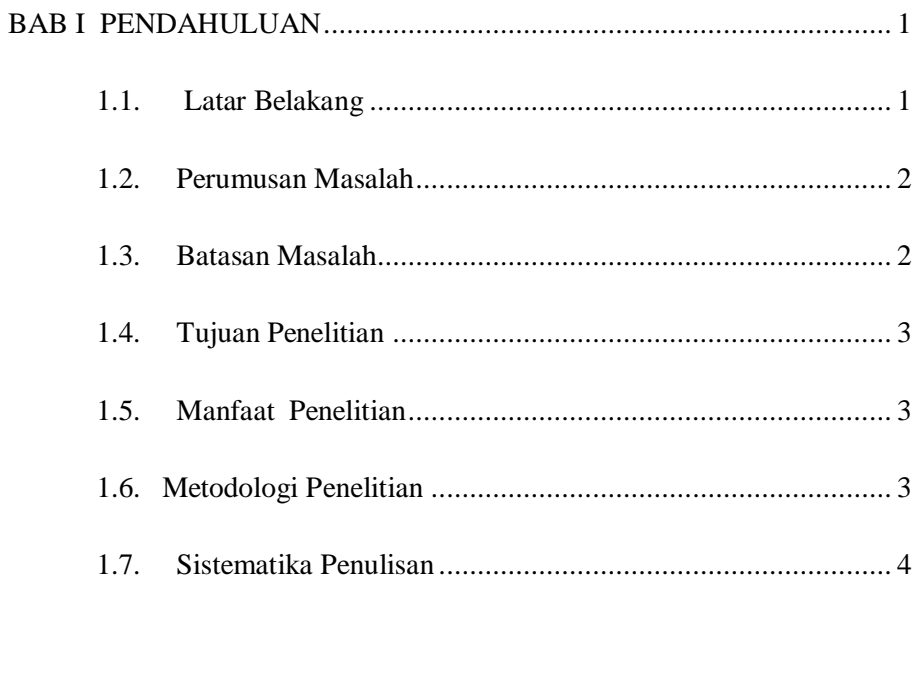

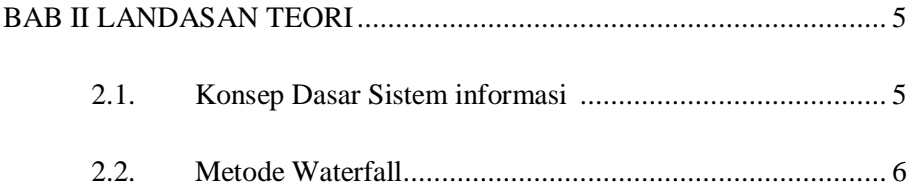

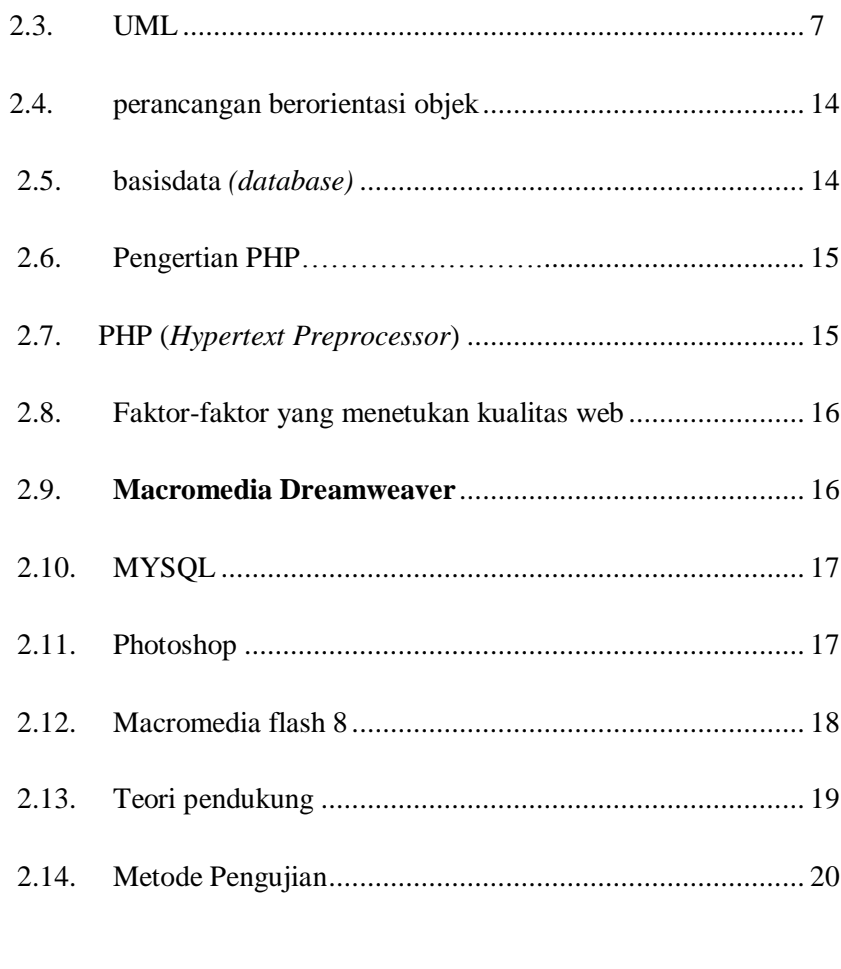

# $3.1.$  $3.2.$  $3.3$ Rancangan Struktur Basis Data (Database) ............................ 35  $3.4$  $3.5.$

# $4.1.$  $4.2.$  $4.3.$

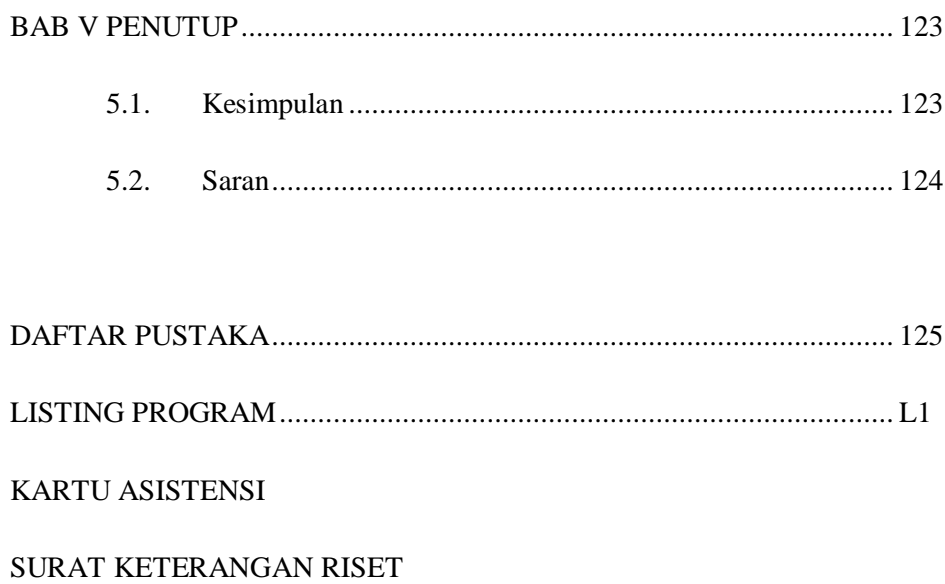

# **DAFTAR GAMBAR**

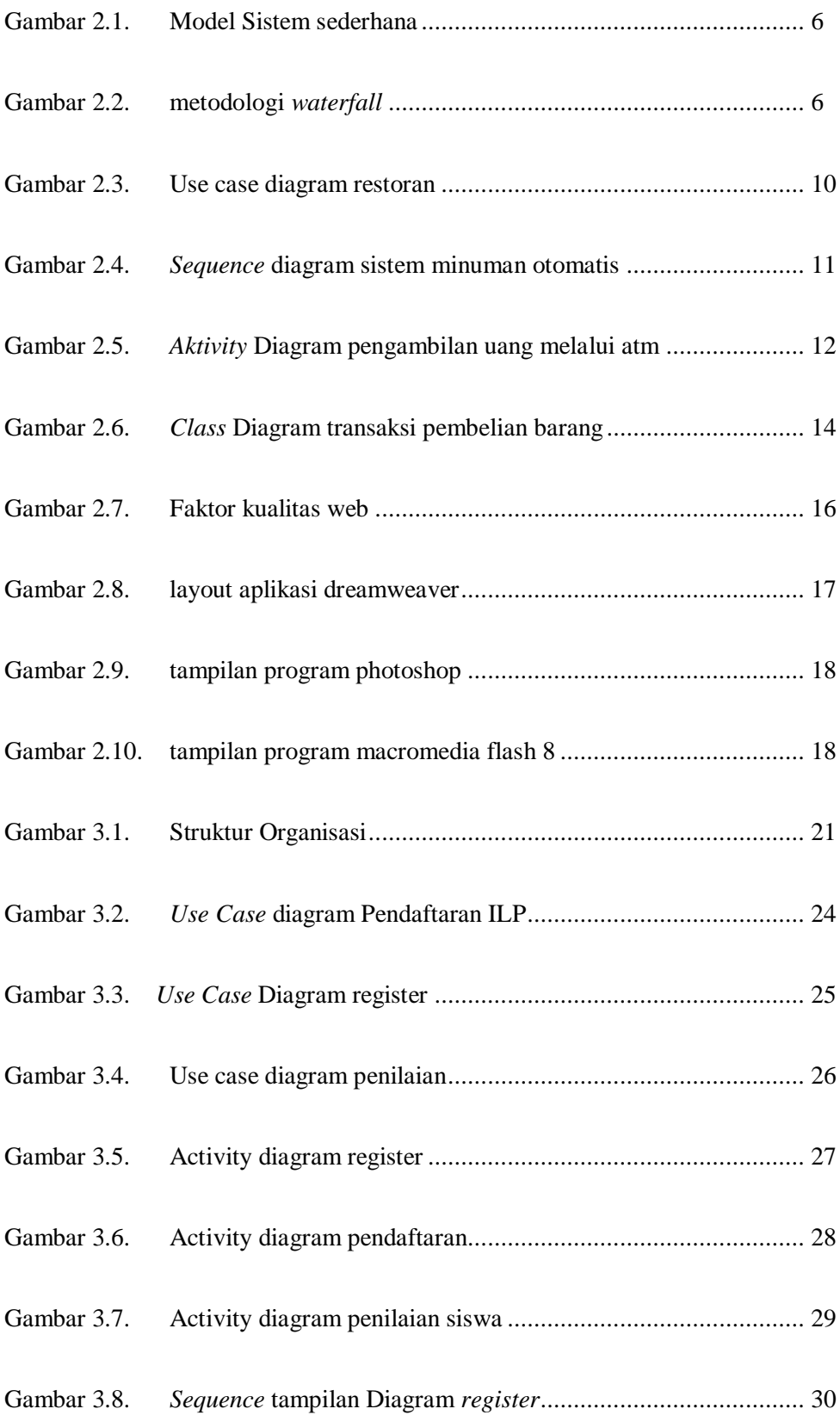

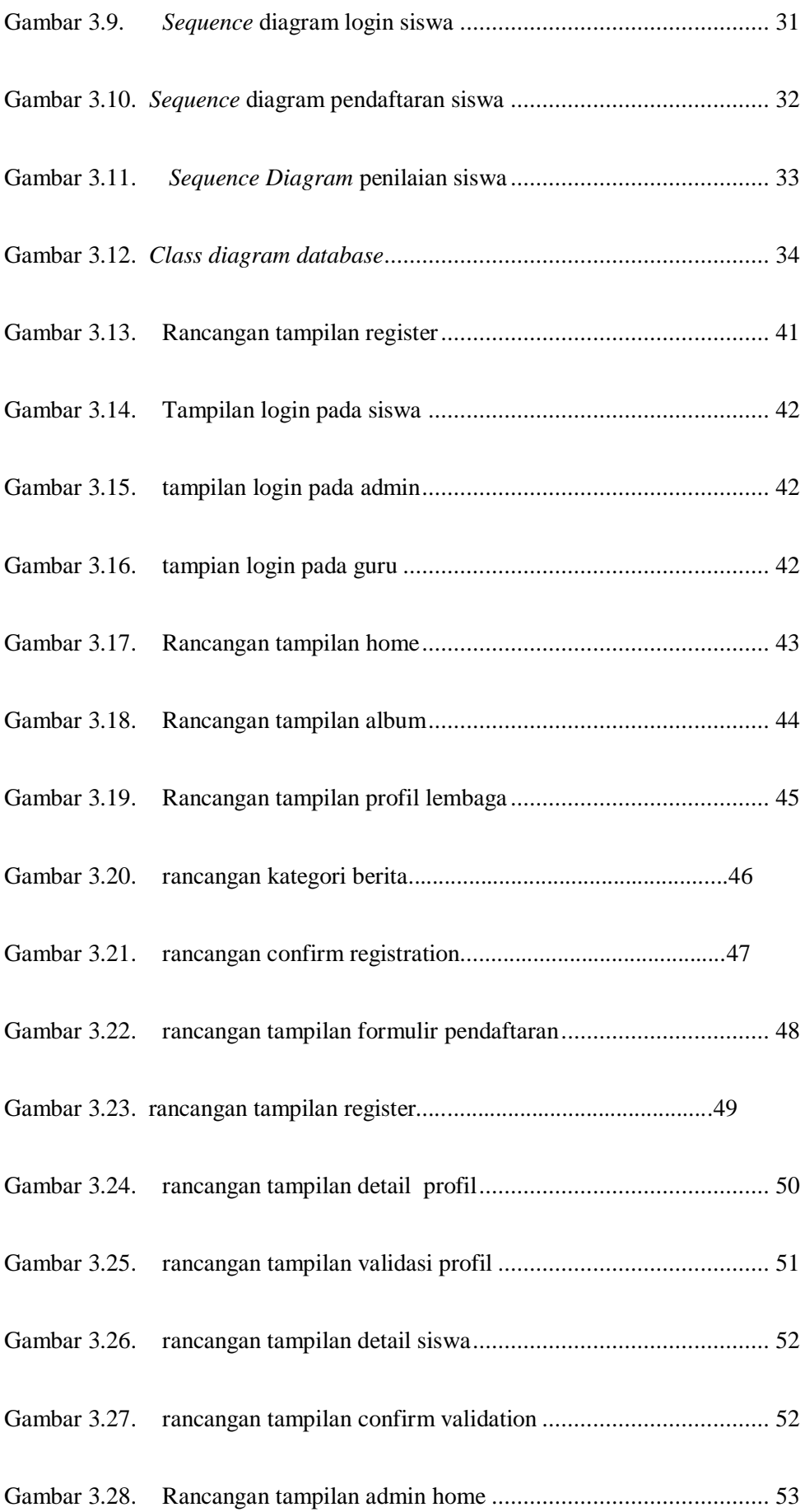

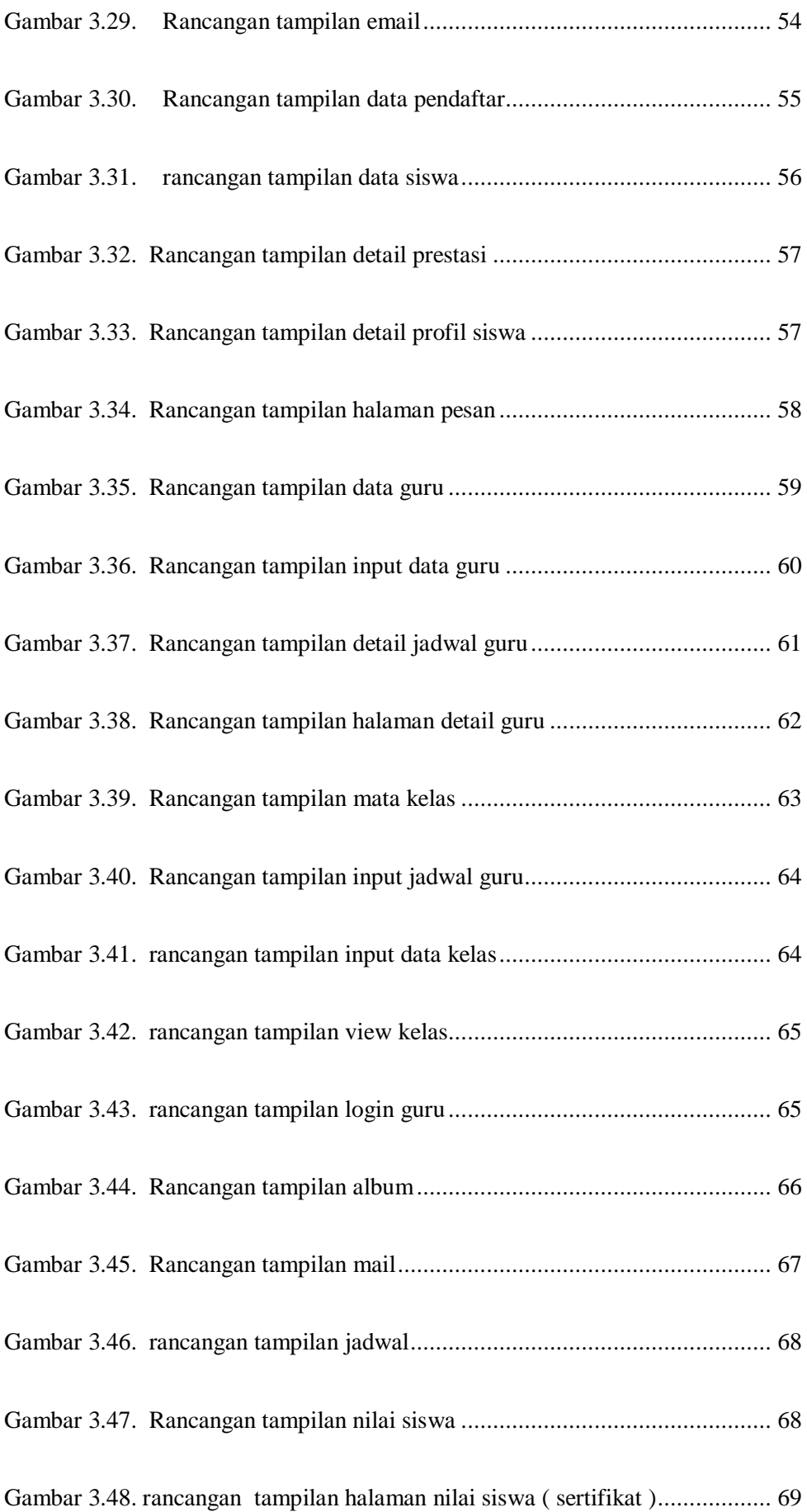

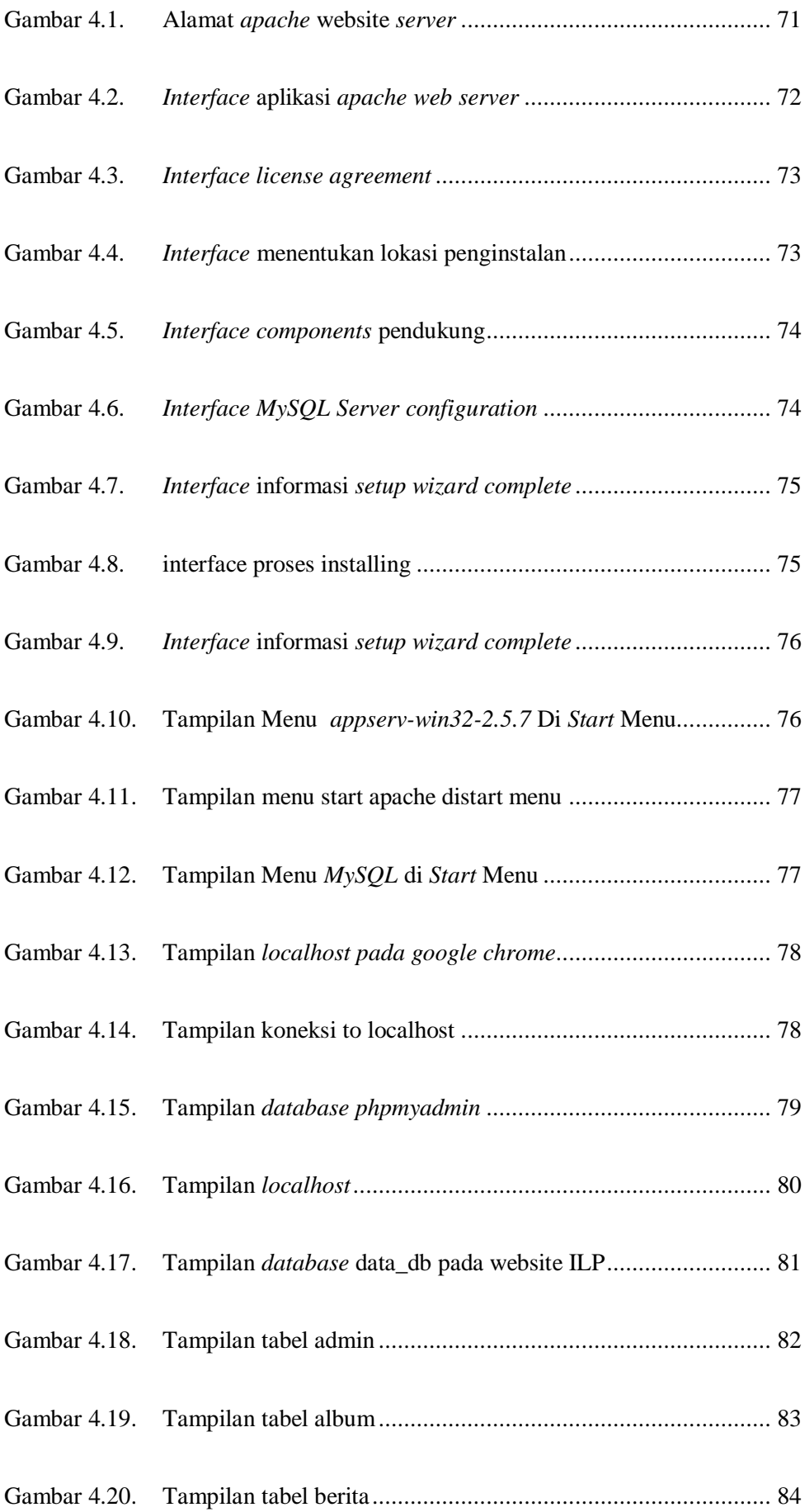

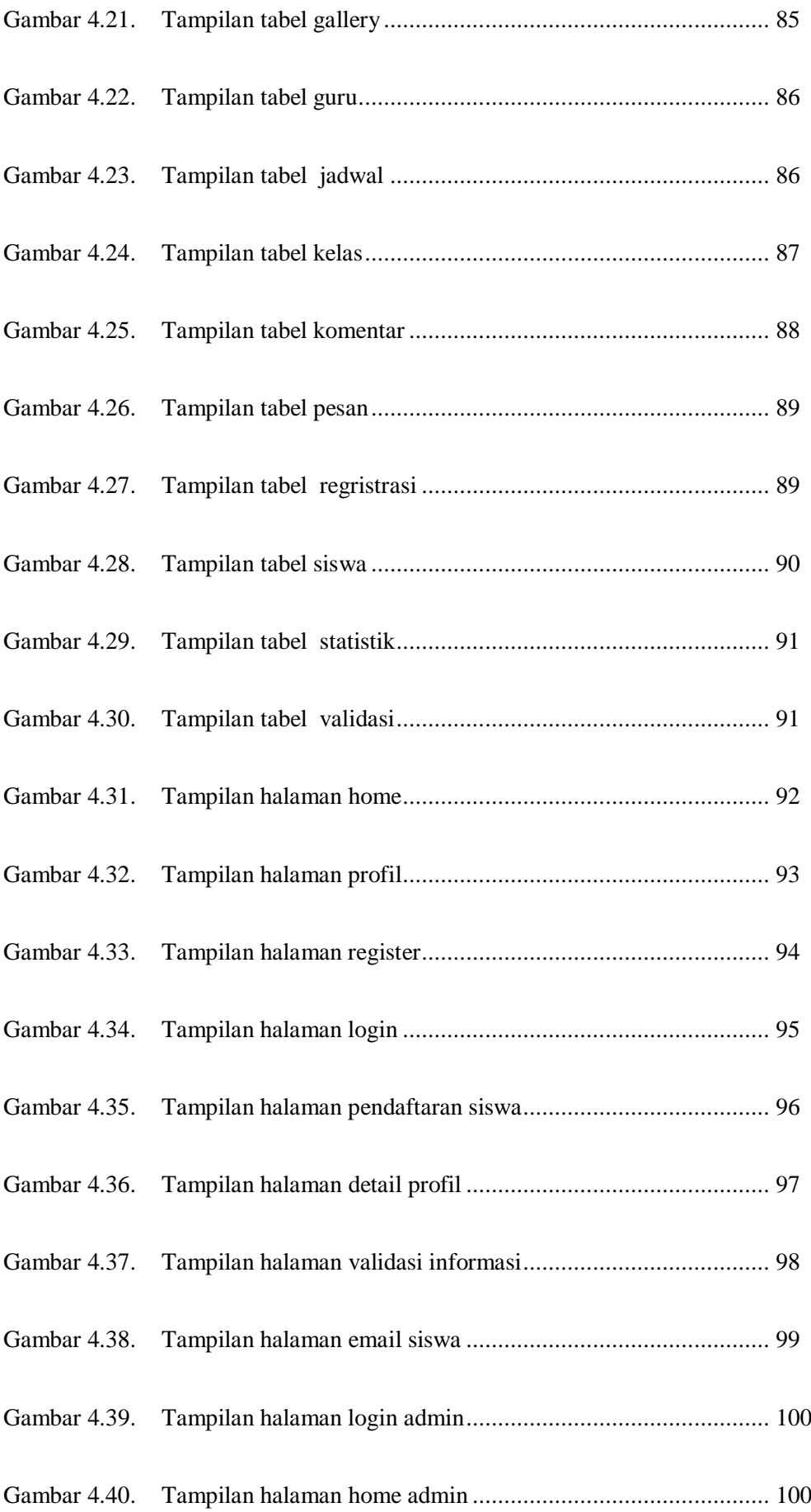

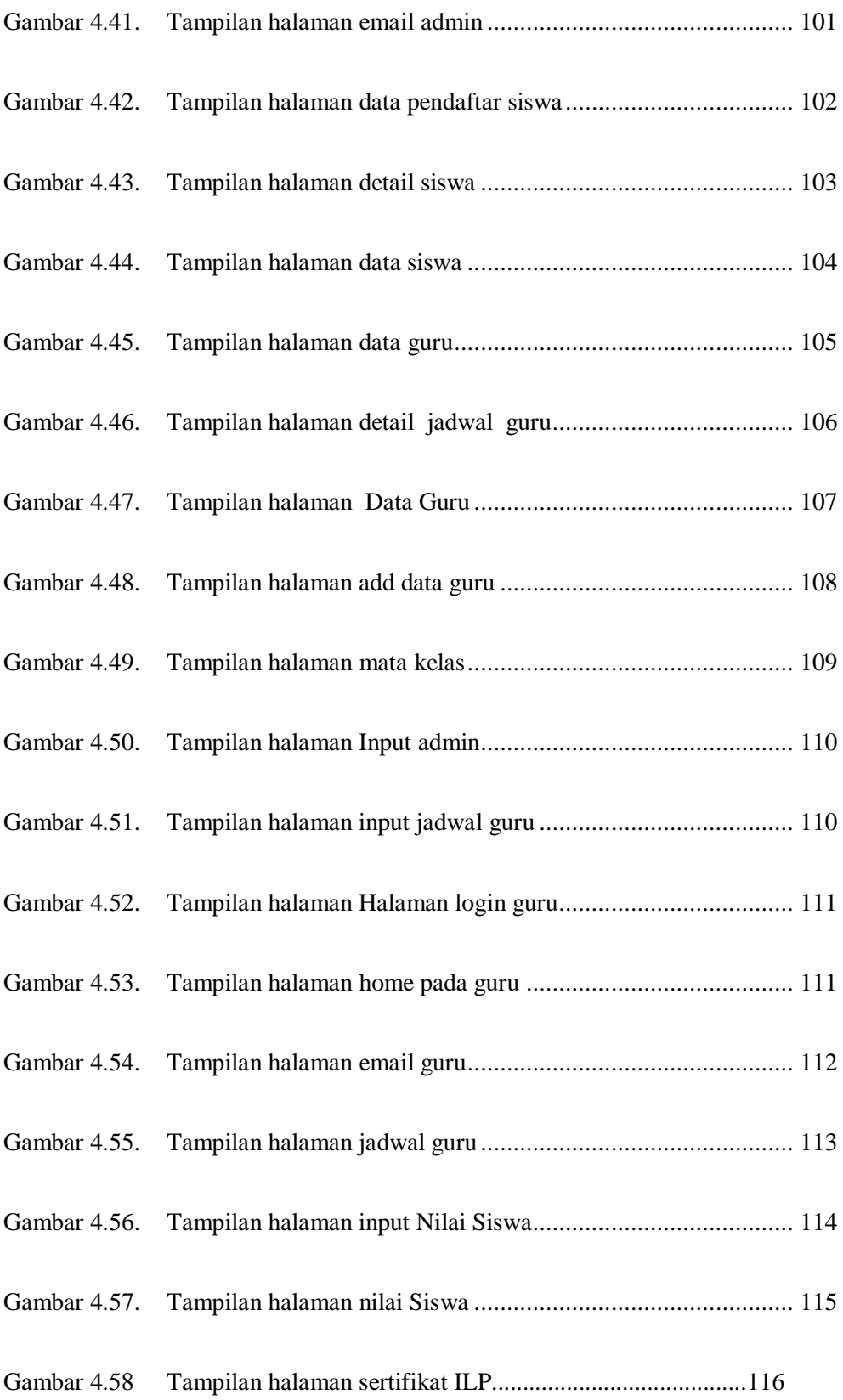

# **DAFTAR TABEL**

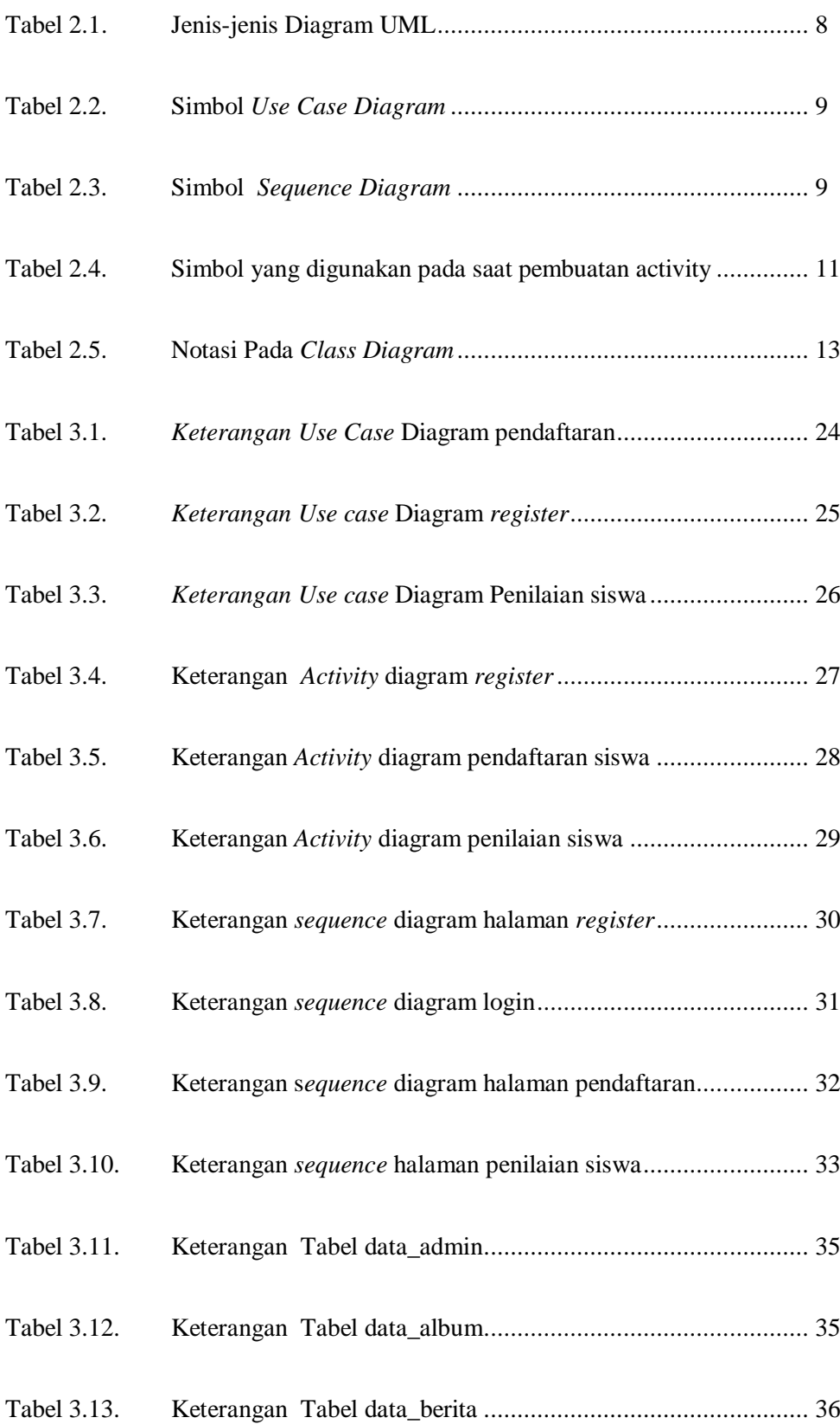

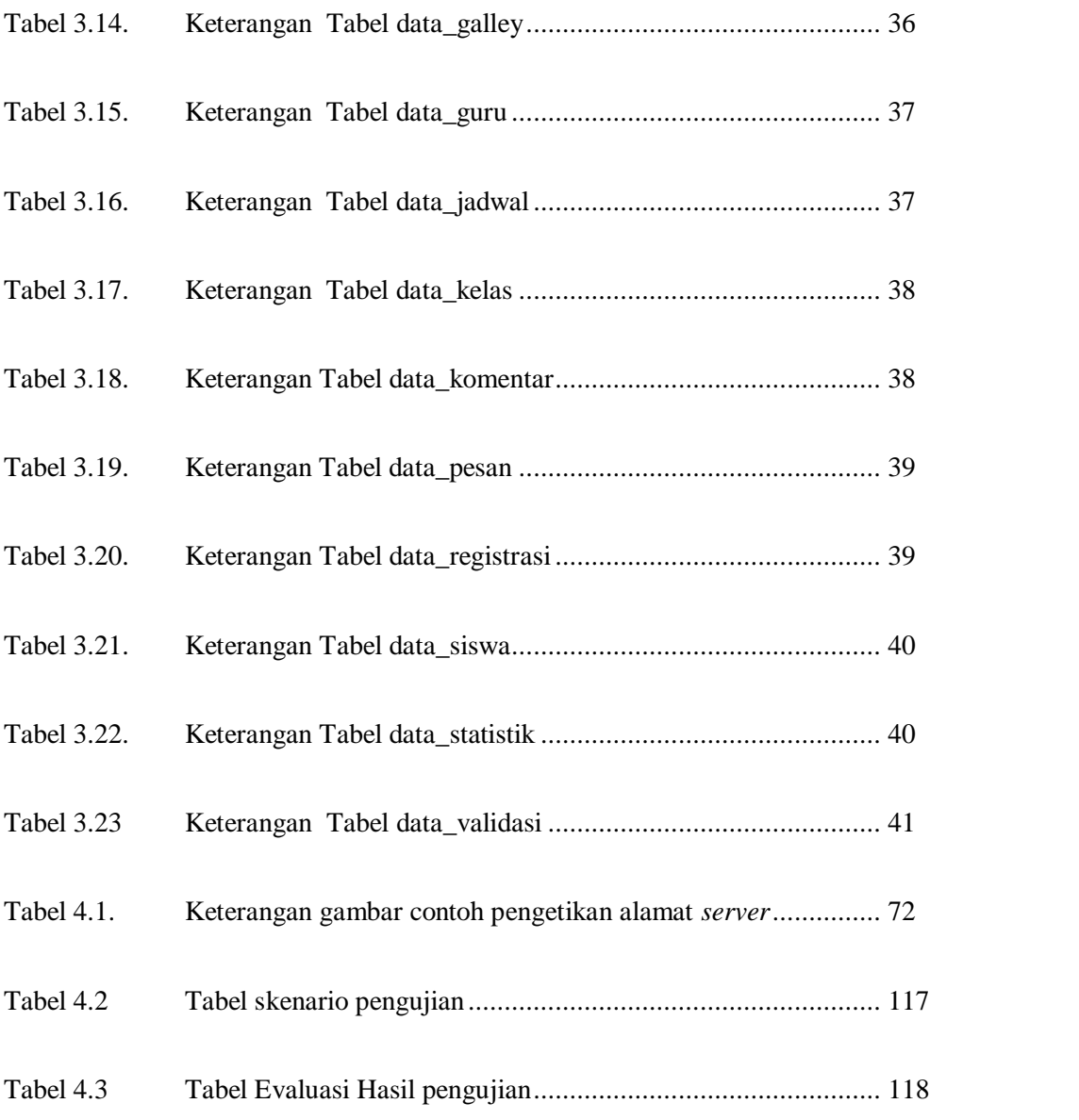

# **LISTING PROGRAM**

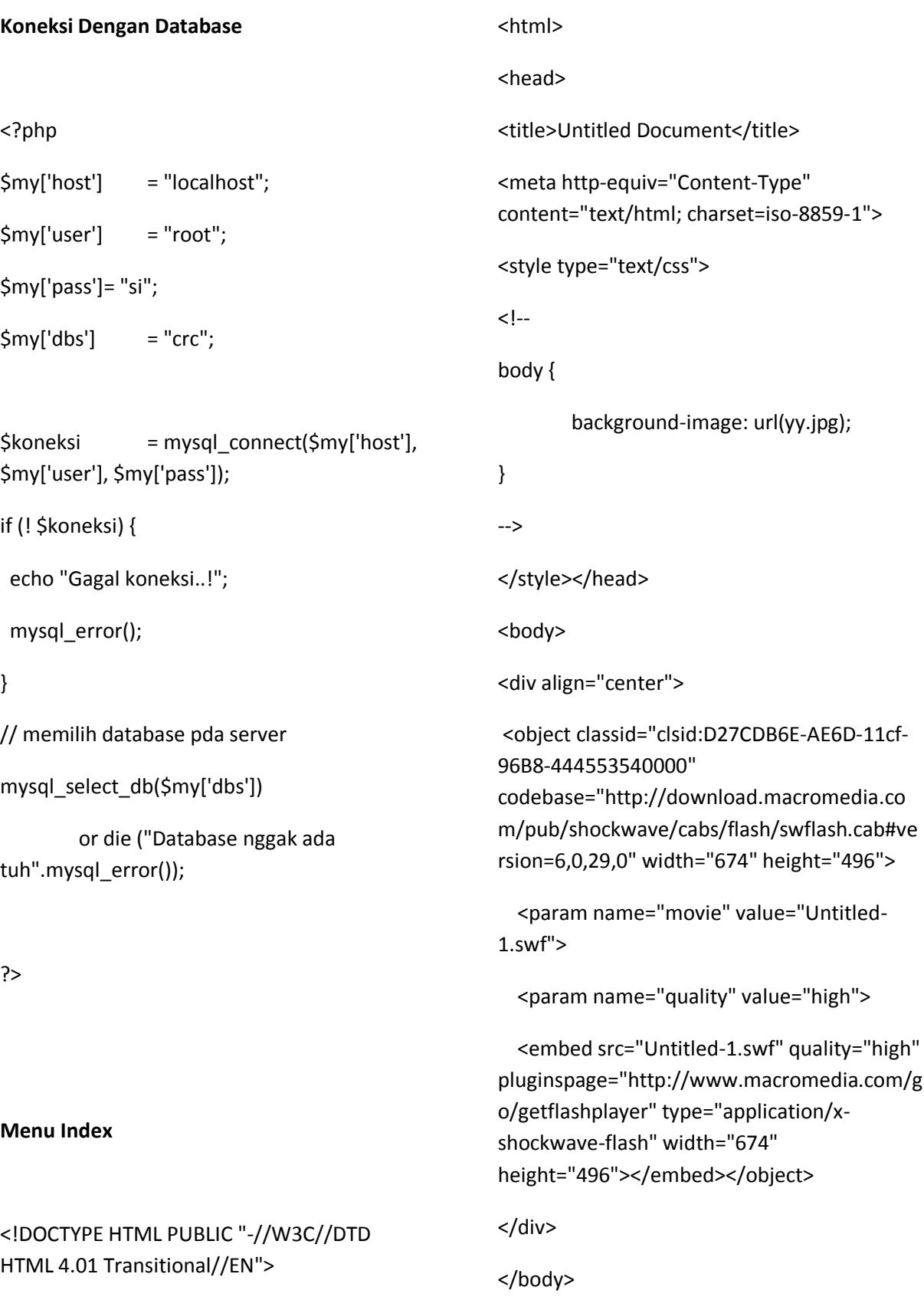

</html> **Menu tampilan Home** <html> <head> <title></title> <meta http-equiv="Content-Type" content="text/html; charset=windows-1251"> <style type="text/css">  $\leftarrow$ td { font-family: verdana; font-size: 10px; color: #000000; text-decoration: none; border: none; } img { text-decoration: none; border: none; } .a { font-family: verdana; font-size: 10px; font-weight: bold; color: #075875; text-decoration: underline; border: none; } body { background-image: url(g.png); } --> </style> </head> <body bgcolor=#FFFFFF leftmargin=0 topmargin=0 marginwidth=0 marginheight=0> <table width=780 height="100%" border=0 cellpadding=0 cellspacing=0 align="center" bgcolor="#FFFFFF"> <tr> <td width="1" bgcolor="#000000" rowspan="100"><img src="images/spacer.gif" width="1" height="1"></td> <td><img src="images/spacer.gif" width=136 height=1 alt=""></td> <td><img src="images/spacer.gif" width=153 height=1 alt=""></td> <td><img src="images/spacer.gif" width=9 height=1 alt=""></td <td><img src="images/spacer.gif" width=195 height=1 alt=""></td> <td><img src="images/spacer.gif" width=140 height=1 alt=""></td> <td><img src="images/spacer.gif" width=147 height=1 alt=""></td>

<td width="1" bgcolor="#000000" rowspan="100"><img src="images/spacer.gif"

 $<$ /tr>

<tr>

<tr>

value="flash/0429.swf">

quality="high"

 $<$ /tr>

AE6D-11cf-96B8-444553540000"

colspan=6>

width="1" height="1"></td>

<td width=780 height=211

<table width="780" height="211" border="0" cellpadding="0" cellspacing="0">

<td><object classid="clsid:D27CDB6E-

<param name="quality" value="high">

codebase="http://download.macromedia.co m/pub/shockwave/cabs/flash/swflash.cab#ve rsion=6,0,29,0" width="780" height="211">

<embed src="flash/0429.swf"

pluginspage="http://www.macromedia.com/g

o/getflashplayer" type="application/x-

height="211"></embed></object></td>

shockwave-flash" width="780"

<param name="movie"

<!--FLASH-->

src="images/l.jpg" width=289 height=32 alt=""></td> <td colspan=2 rowspan=2 width="204"

height="89" background="images/c.jpg" valign="bottom" align="center"><input

<td colspan=2><img

name="Input" type="text" style="width;139;height:18"></td>

 <td colspan=2><img src="images/r.jpg" width=287 height=32 alt=""></td>

 <td><img src="images/spacer.gif" width=1 height=32 alt=""></td>

 $\langle$ /tr $\rangle$ 

<tr>

 <td rowspan=3><img src="gambar%20gants/g%20kecil/MMM.jpg" width="136" height="109"></td>

 <td rowspan=3 width="153" height="109" background="images/l2.jpg">

 <table width="153" height="109" border="0" cellpadding="0" cellspacing="0">

## $<$ tr $>$

 <td valign="top" style="color:#ffffff;paddingtop:10"> Pada tahun 1974 perusahaan ini didirikanya dengan tujuan utama untuk memanfaatkan sumber daya alam CPO menjadi suatu produk dengan nilai ekonomi

width="140" height="109"></td>

```
</table>
        </td><!--FLASH-->
        <td><img src="images/spacer.gif" 
width=1 height=211 alt=""></td>
                                                         tinggi.</td>
                                                           \langle/tr\rangle </table>
                                                           </td>
                                                            <td rowspan=3><img src="header/rr.gif"
```
 $<$ /tr>

<tr>

 <td rowspan=3 width="147" height="109" background="images/r2.jpg" valign="top">

 <table width="147" height="109" border="0" cellpadding="0" cellspacing="0">

 $<$ tr $>$ 

```
 <td valign="top"
```
style="color:#ffffff;padding-top:10"> <b style="color:#FFD100"><u>sasaran kami </u> </b> menjadi suatu pemain global sebagai produk untuk konsumen dan menjalin kerja sama yang baik.</td>

 $<$ /tr>

</table>

 $<$ /td>

 <td><img src="images/spacer.gif" width=1 height=57 alt=""></td>

</tr>

<tr>

<td colspan=2 width="204" height="38" background="images/c1.jpg" valign="bottom" align="center"><input name="" type="text" style="width;139;height:18"></td>

<td><img src="images/spacer.gif" width=1 height=38 alt=""></td>

 $<$ /tr>

<tr>

<td colspan=2 rowspan=2><img src="images/c2\_sp.jpg" alt="" width=204 height=81 border="0" usemap="#Map5"></td>

<td><img src="images/spacer.gif" width=1 height=14 alt=""></td>

<tr>

<td colspan=2><img src="images/l3.jpg" alt="" width=289 height=67 border="0" usemap="#Map4"></td>

<td colspan=2><img src="images/r3.jpg" alt="" width=287 height=67 border="0" usemap="#Map6"></td>

<td><img src="images/spacer.gif" width=1 height=67 alt=""></td>

 $<$ /tr>

<tr>

<td width=298 height=100% colspan=3> <table width="298" height="100%" border="0" cellpadding="0" cellspacing="0-">

<tr>

 <td valign="top"> <table border="0" cellpadding="0" cellspacing="0">

<tr>

 <td width="282" valign="top" bgcolor="#FFEEB9"> <table width="282" border="0" cellpadding="0" cellspacing="0">

<tr>

 <td valign="top" style="paddingleft:20;padding-right:20;paddingbottom:20"><p align="center">&nbsp;</p>

<p align="center">

 <object classid="clsid:D27CDB6E-AE6D-11cf-96B8-444553540000" codebase="http://download.macromedia.co m/pub/shockwave/cabs/flash/swflash.cab#ve rsion=6,0,29,0" width="208" height="204">

 <param name="movie" value="swf/Jam03.swf">

 $<$ /tr>

 <param name="quality" value="high"> <embed src="swf/Jam03.swf" quality="high" pluginspage="http://www.macromedia.com/g o/getflashplayer" type="application/xshockwave-flash" width="208" height="204"></embed></object>  $<$ /p> $<$ /td>  $\langle$ tr> </table></td> <td width="16" valign="top" bgcolor="#FFD059"><img src="images/z.jpg"></td>  $<$ /tr> </table></td>  $<$ /tr> <tr> <td><img src="images/z1.jpg"></td>  $<$ /tr> <tr> <td valign="top"> <table border="0" cellpadding="0" cellspacing="0"> <tr> <td width="282" valign="top" bgcolor="#D9D9D9"> <table width="282" border="0" cellpadding="0" cellspacing="0"> <tr> <td height="202" valign="top" style="padding-left:20;paddingright:20;padding-bottom:20;padding-top:20"> <table width="183" height="203" border="0" align="center" cellpadding="0" cellspacing="0"> <tr> <td width="183" height="189"><iframe src="poll\_dbutama.php" scrolling="No" frameborder="0" width="240" height="320"></iframe></td>  $<$ /tr> </table></td>  $\langle$ tr> </table></td> <td width="16" valign="top" bgcolor="#999999"></td>  $<$ /tr> </table></td>  $<$ /tr> <tr> <td height="100%" background="images/bg1.jpg"></td>  $<$ /tr> </table></td> <td width=482 height=100% colspan=3> <table width="482" height="100%" border="0" cellpadding="0" cellspacing="0-"> <tr> <td height="35"><p align="center"> <object classid="clsid:D27CDB6E-AE6D-11cf-96B8-444553540000" codebase="http://download.macromedia.co

m/pub/shockwave/cabs/flash/swflash.cab#ve rsion=6,0,29,0" width="440" height="30">

 <param name="movie" value="swf/welcome.swf">

 <param name="quality" value="high">

 <embed src="swf/welcome.swf" quality="high" pluginspage="http://www.macromedia.com/g o/getflashplayer" type="application/xshockwave-flash" width="440" height="30"></embed></object>

 $<$ /p>

<p>&nbsp;</p></td>

 $<$ /tr>

<tr>

<td>

<table border="0" cellpadding="0" cellspacing="0">

<tr>

 <td width="125" height="241" valign="top"><div align="center">

<p>&nbsp;</p>

 <img src="images/icon.gif">

## <iframe

src="count\_file\_digitgrafik.php" scrolling="no" frameborder="0" width="150" height="35">

</iframe>

 $<$ /p>

 <p align="center"><strong>jumlah pengunjung</strong>

<p>

<div align="right">

 <p align="center"><a href="faq.php"><img src="web/DDDd.jpg" width="110" height="24" border="0"></a></p>

 <p align="right"><a href="artikel.php"><img src="web/artik.jpg" width="124" height="24" border="0"></a></p>

 <p align="center"><a href="location.php"><img src="web/ghhh.jpg" width="96" height="18" border="0"></a></p>

 <p align="center"><a href="pelanggan/index.php"><img src="web/gjh.jpg" width="110" height="24"

border="0"></a></p>

</div>

</div></td>

 <td width="357" valign="top" style="padding-right:20"> <p align="center"> </p>

<p align="center"><font size="3"><strong>PT.Cisadane Raya chimechals (CRC) </strong></font><strong> </strong></p>

<p align="justify"><font size="2">Merupakan

perusahaan yang bergerak di bidang industri Oleokimia. Bahan baku yang digunakan industri ini adalah minyak kelapa sawit (Crude Palm Oil , CPO ), Minyak inti kelapa sawit ( Palm Kernel Oil ), dan minyak kelapa ( Coconut Oil, CNO ) Di dirikan pada tahun 1974, luas area perusahaan sekitar 5,8 hektar dimana 80 % merupakan bangunan pabrik terletak di jalan Imam Bonjol 88, Desa Bojong Jaya, Karawaci, Tangerang – Banten. </font><a href="selanjutnya.php">[selanjut nya]</a></p>

> </td>  $\langle$ /tr $\rangle$

</table>

 $<$ /td>

 $<$ /tr>

<tr>

<td height="42" style="padding-top:15; padding-bottom:15"><div align="center">

<p><img src="web/balok2.jpg" width="452" height="8"></p>

 <p><font size="3"><strong>kabar berita &nbsp&nbsp&nbsp&nbsp<a href="orbit.html"><img src="web/mo..jpg" width="110" height="24" border="0"></a></strong></font></p>

</div></td>

 $<$ /tr>

<tr>

<td>

<table width="477" border="0" cellpadding="0" cellspacing="0">

## <tr>

<td width="279" height="63" valign="top" style="padding-left:15"> <p align="justify"><b

style="color:#075875">Imac

 dan macbook touchscreens terbaru berhasil diluncurkan pertama kalinya berkat troll touch <b style="color:#075875"><a href="mo.php">[selanjutnya]</a></b>

</b></p> <p align="justify"><strong>Best buy mulai install aplikasi google mobile pada perangkat ponsel yang-dipasarkannya.<a href="mk.php"> [selanjutnya] </a></strong></p> <p align="justify"><strong>Inilah Kekurangan DDR2 Yang Berdampak Pada Harga DRAM yang Menjulang Tinggi Di Pasaran<a href="mi.php"> [ selanjutnya ] </a></strong></p> <p align="justify"><strong> <a href="mt.php"> next 1</a> <a href="me.php">2</a> <a href="ert.php">3</a><a href="f.php"> 4</a> <a href="j.php">5</a></strong></p> <p align="justify">&nbsp;</p>  $\langle t \rangle$  $\langle$ tr> </table>  $\langle t \rangle$  $<$ /tr>

<tr>

<td height="100%"></td>

 $<$ /tr>

</table>

 $\langle t \rangle$ 

<td><img src="images/sacer.gif" width=1 height=291 alt=""></td>

 $<$ /tr $>$ 

<tr>

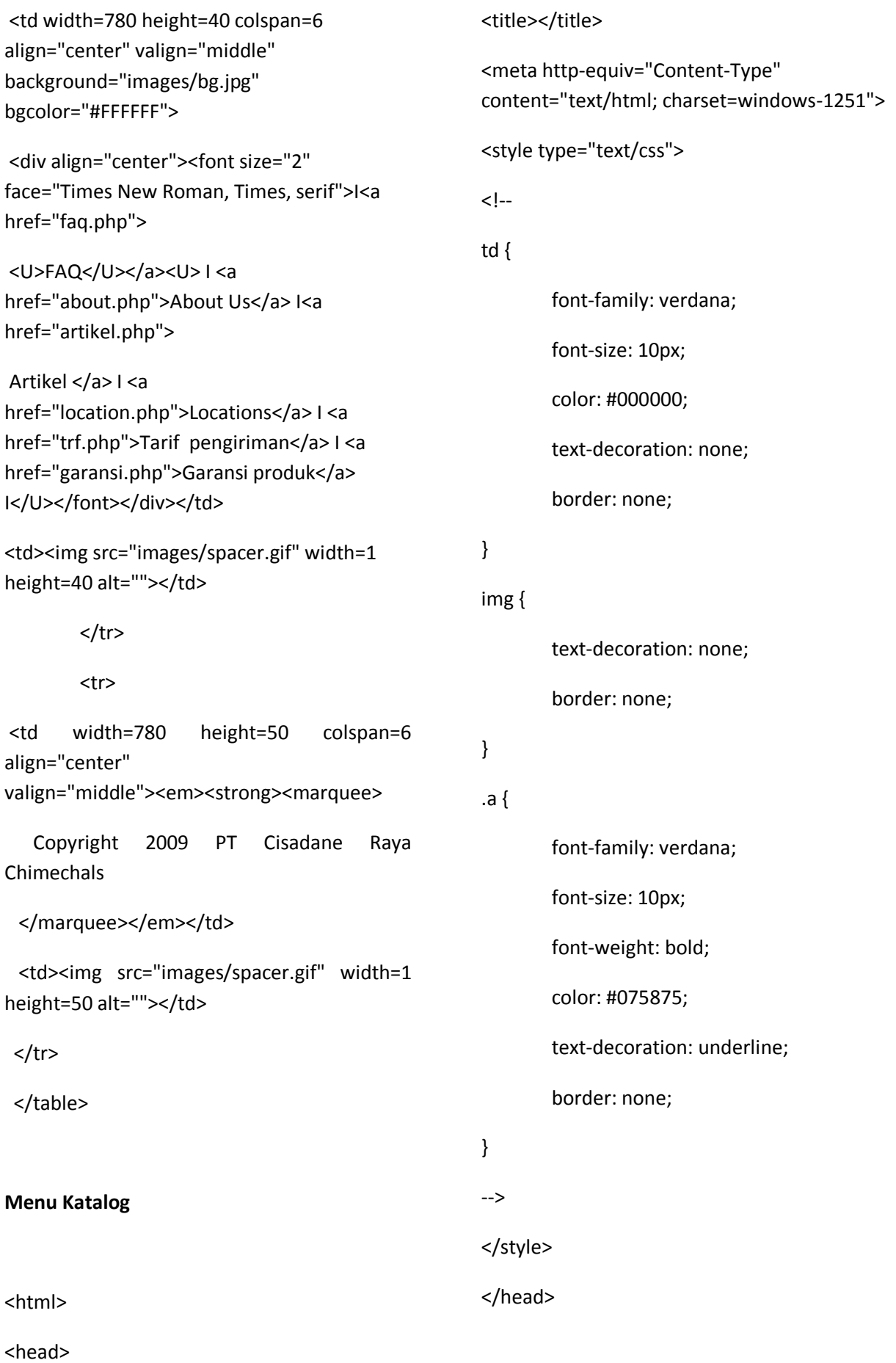

<body bgcolor=#FFFFFF leftmargin=0 topmargin=0 marginwidth=0 marginheight=0 background="images/main\_bg.jpg">

<table width=780 height="100%" border=0 cellpadding=0 cellspacing=0 align="center" bgcolor="#FFFFFF">

<tr>

<td width="1" bgcolor="#000000" rowspan="100"><img src="images/spacer.gif" width="1" height="1"></td>

<td><img src="images/spacer.gif" width=136 height=1 alt=""></td>

<td><img src="images/spacer.gif" width=153 height=1 alt=""></td>

<td><img src="images/spacer.gif" width=9 height=1 alt=""></td>

<td><img src="images/spacer.gif" width=195 height=1 alt=""></td>

<td><img src="images/spacer.gif" width=140 height=1 alt=""></td>

<td><img src="images/spacer.gif" width=147 height=1 alt=""></td>

<td width="1" bgcolor="#000000" rowspan="100"><img src="images/spacer.gif" width="1" height="1"></td>

 $<$ /tr>

<tr>

<!--FLASH-->

<td width=780 height=211

colspan=6>

<table width="780" height="211" border="0" cellpadding="0" cellspacing="0">

<td><object classid="clsid:D27CDB6E-AE6D-11cf-96B8-444553540000" codebase="http://download.macromedia.co m/pub/shockwave/cabs/flash/swflash.cab#ve rsion=6,0,29,0" width="780" height="211">

 <param name="movie" value="flash/0429.swf">

<param name="quality" value="high">

 <embed src="flash/0429.swf" quality="high" pluginspage="http://www.macromedia.com/g o/getflashplayer" type="application/xshockwave-flash" width="780" height="211"></embed></object></td>

 $\langle$ /tr $\rangle$ 

</table>

</td>

<!--FLASH-->

<td><img src="images/spacer.gif" width=1 height=211 alt=""></td>

 $<$ /tr>

<tr>

<td colspan=2><img src="images/l.jpg" width=289 height=32 alt=""></td>

<td colspan=2 rowspan=2 width="204" height="89" background="images/c.jpg" valign="bottom" align="center"><input name="Input" type="text" style="width;139;height:18"></td>

<td colspan=2><img src="images/r.jpg" width=287 height=32 alt=""></td>

<td><img src="images/spacer.gif" width=1 height=32 alt=""></td>

<tr>

 $<$ /tr>

<tr>

<td rowspan=3><img src="gambar%20gants/g%20kecil/MMM.jpg" width="136" height="109"></td>

<td rowspan=3 width="153" height="109" background="images/l2.jpg">

<table width="153" height="109" border="0" cellpadding="0" cellspacing="0">

<tr>

<td valign="top" style="color:#ffffff;padding-top:10"> Pada tahun 1974 perusahaan ini didirikanya dengan tujuan utama untuk memanfaatkan sumber daya alam CPO menjadi suatu produk dengan nilai ekonomi tinggi.</td>

 $<$ /tr>

</table>

 $<$ /td>

 <td rowspan=3><img src="header/rr.gif" width="140" height="109"></td>

<td rowspan=3 width="147" height="109" background="images/r2.jpg" valign="top">

<table width="147" height="109" border="0" cellpadding="0" cellspacing="0">

#### <tr>

<td valign="top" style="color:#ffffff;padding- $\text{top}:10">\textless b$ style="color:#FFD100"><u>sasaran

kami </u> </b> menjadi suatu pemain global sebagai produk untuk konsumen dan menjalin kerja sama yang baik.</td>

 $\langle$ /tr $\rangle$ 

</table>

#### $<$ /td>

<td><img src="images/spacer.gif" width=1 height=57 alt=""></td>

</tr>

<tr>

<td colspan=2 width="204" height="38" background="images/c1.jpg" valign="bottom" align="center"><input name="" type="text" style="width;139;height:18"></td>

<td><img src="images/spacer.gif" width=1 height=38 alt=""></td>

 $<$ /tr $>$ 

<tr>

<td colspan=2 rowspan=2><img src="images/c2\_sp.jpg" alt="" width=204 height=81 border="0" usemap="#Map5"></td>

<td><img src="images/spacer.gif" width=1 height=14 alt=""></td>

 $\langle$ tr>

<tr>

<td colspan=2><img src="images/l3.jpg" alt="" width=289 height=67 border="0" usemap="#Map4"></td>

<td colspan=2><img src="images/r3.jpg" alt="" width=287 height=67 border="0" usemap="#Map6"></td>

<td><img src="images/spacer.gif" width=1 height=67 alt=""></td>

> $\langle$ tr> <tr>

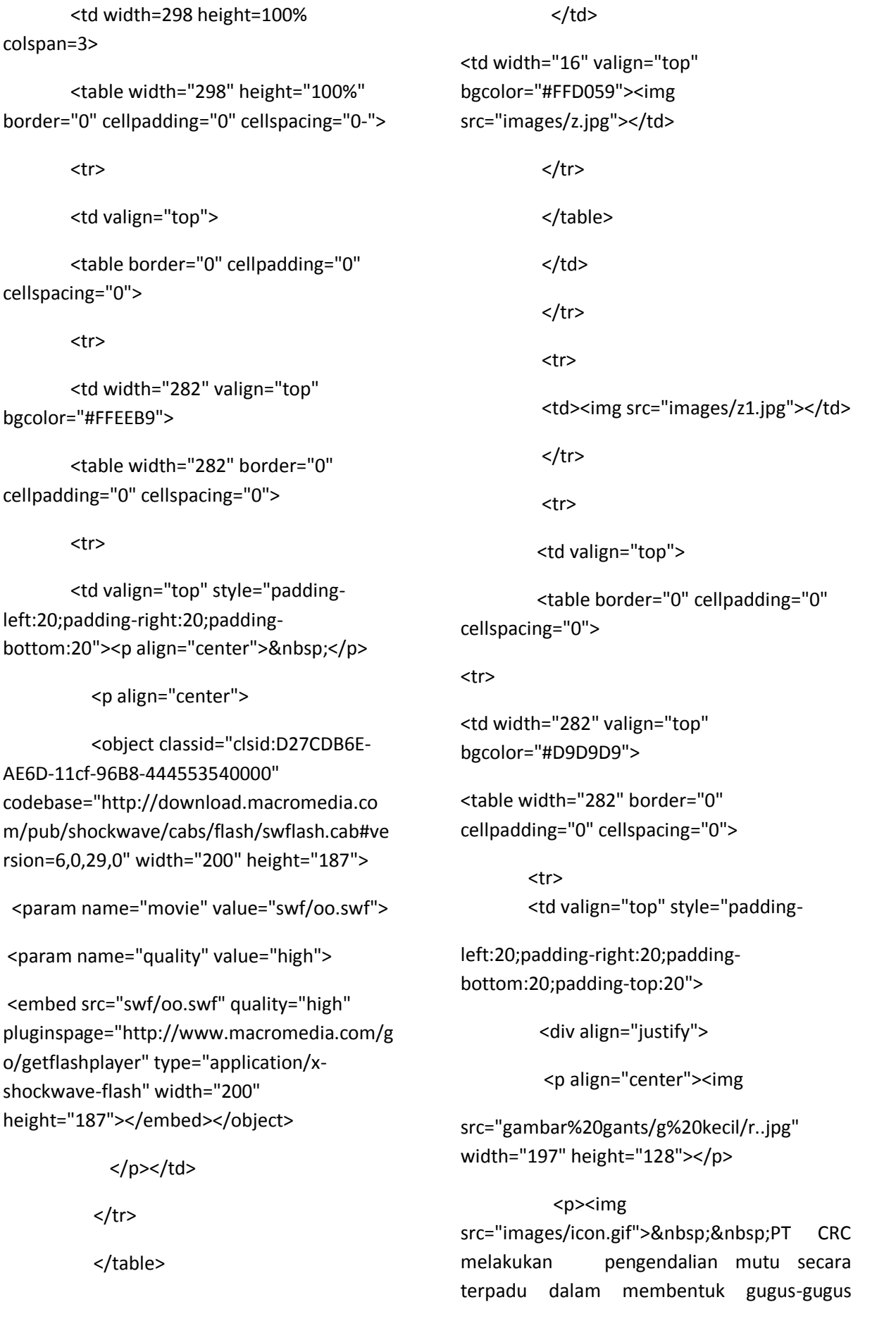

kendali mutu di setiap bidang agar para konsumen merasa puas dengan produk kami. Setiap hari dalam periode waktu tertentu setiap bagian produksi mengadakan pengkonfirmasian produk ke bagian laboratorium. dan nanti nya bagian laboratorium kembali melaporkan hasilnya ke bagian produksi tersebut agar memperoleh hasil yang sesuai permintaan konsumen.<br>

 $<$ /p>

</div></td>

 $\langle$ tr>

</table>

</td>

 <td width="16" valign="top" bgcolor="#999999"></td>

 $\langle$ /tr $\rangle$ 

</table>

 $\langle t \rangle$ 

 $<$ /tr>

<tr>

 <td height="100%" background="images/bg1.jpg"></td>

 $<$ /tr>

</table>

</td>

 <td width=482 height=100% colspan=3>

 <table width="482" height="100%" border="0" cellpadding="0" cellspacing="0-">

 $<$ tr $>$ 

 <td height="35"><p align="center"><img src="web/ha2.gif" width="473" height="41">

 $<$ /p>

 $<sub>p</sub>$ </sub>

 <object classid="clsid:D27CDB6E-AE6D-11cf-96B8-444553540000" codebase="http://download.macromedia.co m/pub/shockwave/cabs/flash/swflash.cab#ve rsion=6,0,29,0" width="230" height="32">

 <param name="movie" value="swf/products.swf">

<param name="quality" value="high">

<embed src="swf/products.swf" quality="high" pluginspage="http://www.macromedia.com/g o/getflashplayer" type="application/xshockwave-flash" width="230" height="32"></embed></object>

 $<$ /p> $<$ /td>

 $\langle$ tr>

<tr>

<td>

 <table border="0" cellpadding="0" cellspacing="0">

<tr>

 <td width="20" height="261" valign="top"> </td>

 <td width="462" valign="top" style="padding-right:20"><div align="justify">

<p>&nbsp;</p>

 <p align="center"><img src="web/atas.gif" width="402" height="22"></p>

#### </div>

 <p align="center"><img src="gambar%20gants/g%20kecil/products3.g if" width="308" height="102"></p>

 <p align="justify">Berikut adalah catalog

perusahaan tentang produk - produk yang di persembahkan kepada konsumen semoga kami dapat melayani konsumen dengan baik. Di bawah ini adalah daftar produk yang kami jual anda bisa melihat barang barang sesuai dengan yang tertera dibawah ini. Konsumen yang terhormat agar tidak terjadi kesalahan dalam pembelian produk kami di persilahkan untuk melihat lihat dan teliti sebelum membeli. terima kasih atas kunjungannya.</p>

<p align="center">klik pada product specification dibawah ini untuk melihat produk-produk kami</p>

<p align="center">

 <object classid="clsid:D27CDB6E-AE6D-11cf-96B8-444553540000" codebase="http://download.macromedia.co m/pub/shockwave/cabs/flash/swflash.cab#ve rsion=6,0,29,0" width="254" height="38">

 <param name="movie" value="swf/jj.swf">

 <param name="quality" value="high">

 <embed src="swf/jj.swf" quality="high" pluginspage="http://www.macromedia.com/g o/getflashplayer" type="application/xshockwave-flash" width="254" height="38"></embed></object>

 $<$ /p>

 <p align="center"><font size="2"><a href="catalog1.php">Product

Specification</a>></font></p>

<p align="center">&nbsp;</p>

 <p align="center"><img src="web/bawah.gif" width="349" height="23">

 $<$ p> $<$ /p>

 $<$ /p>

<p align="justify"><br>

 $<$ /p>

</td>

 $<$ /tr $>$ 

</table>

</td>

 $\langle$ tr>

<tr>

<td style="padding-top:15;padding-

bottom:15"><img src="web/bota.gif" width="480" height="33"></td>

 $<$ /tr>

<tr>

<td>

<table border="0" cellpadding="0"

cellspacing="0">

<tr>

 <td width="281" valign="top" style="padding-left:15"> <b style="color:#075875">

</b> </td>

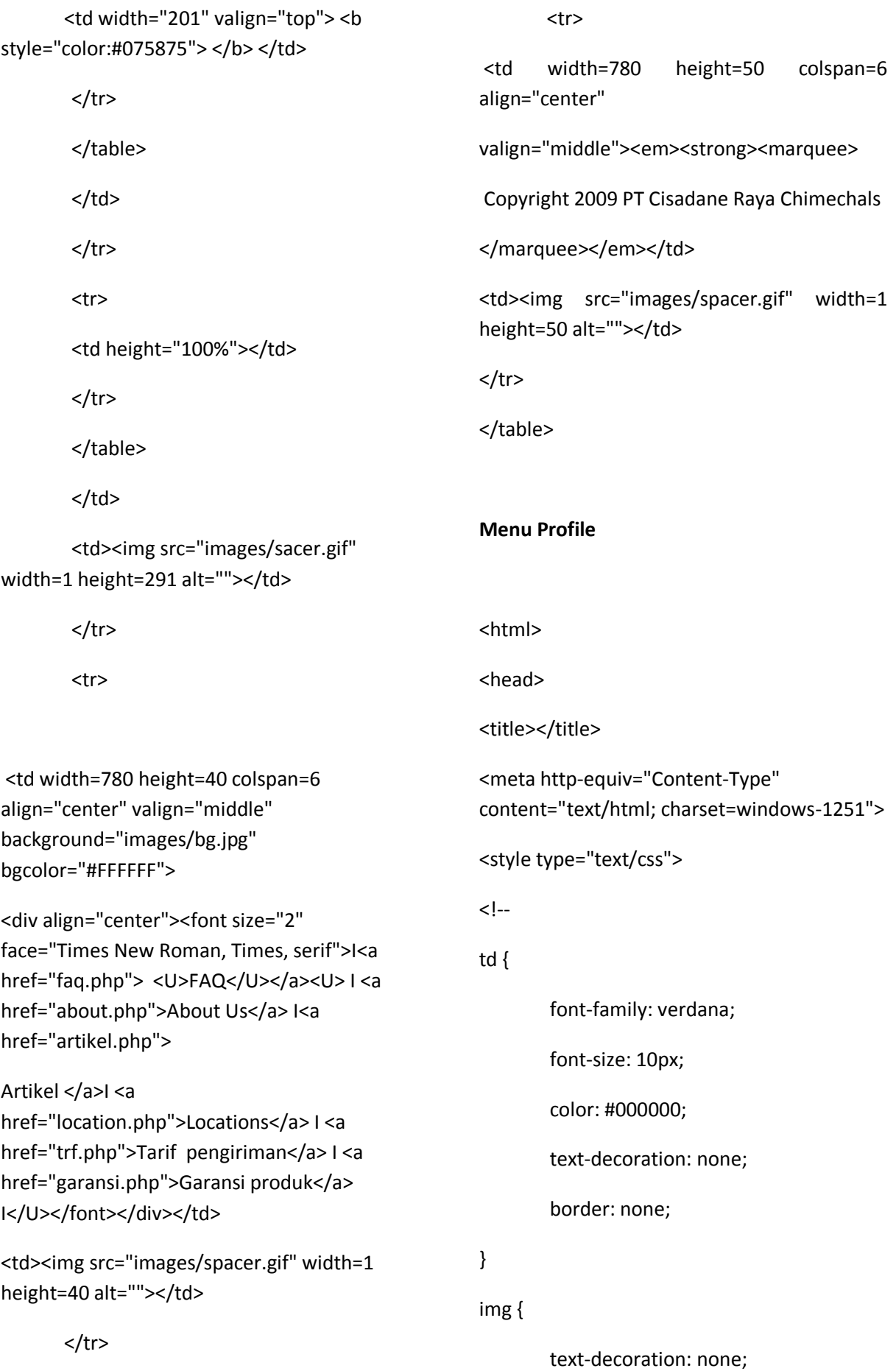

border: none; .a { font-family: verdana; font-size: 10px; font-weight: bold; color: #075875; text-decoration: underline; border: none; --> </style> </head> <body bgcolor=#FFFFFF leftmargin=0 topmargin=0 marginwidth=0 marginheight=0 background="images/main\_bg.jpg"> <table width=780 height="100%" border=0 cellpadding=0 cellspacing=0 align="center" bgcolor="#FFFFFF"> <tr> <td width="1" bgcolor="#000000" rowspan="100"><img src="images/spacer.gif" width="1" height="1"></td> <td><img src="images/spacer.gif" width=136 height=1 alt=""></td> <td><img src="images/spacer.gif" width=153 height=1 alt=""></td> <td><img src="images/spacer.gif" width=9 height=1 alt=""></td> <td><img src="images/spacer.gif" width=140 height=1 alt=""></td> <td><img src="images/spacer.gif" width=147 height=1 alt=""></td> <td width="1" bgcolor="#000000" rowspan="100"><img src="images/spacer.gif" width="1" height="1"></td>  $<$ /tr> <tr> <!--FLASH--> <td width=780 height=211 colspan=6> <table width="780" height="211" border="0" cellpadding="0" cellspacing="0"> <tr> <td><object classid="clsid:D27CDB6E-AE6D-11cf-96B8-444553540000" codebase="http://download.macromedia.co m/pub/shockwave/cabs/flash/swflash.cab#ve rsion=6,0,29,0" width="780" height="211"> <param name="movie" value="flash/0429.swf"> <param name="quality" value="high"> <embed src="flash/0429.swf" quality="high" pluginspage="http://www.macromedia.com/g o/getflashplayer" type="application/xshockwave-flash" width="780" height="211"></embed></object></td>  $<$ /tr> </table>  $<$ /td $>$ 

<td><img src="images/spacer.gif" width=195 height=1 alt=""></td>

}

}

<!--FLASH-->

<td><img src="images/spacer.gif" width=1 height=211 alt=""></td>

 $<$ /tr>

<tr>

<td colspan=2><img src="images/l.jpg" width=289 height=32 alt=""></td>

<td colspan=2 rowspan=2 width="204" height="89" background="images/c.jpg" valign="bottom" align="center"><input name="Input" type="text" style="width;139;height:18"></td>

<td colspan=2><img src="images/r.jpg" width=287 height=32 alt=""></td>

<td><img src="images/spacer.gif" width=1 height=32 alt=""></td>

 $\langle$ /tr $\rangle$ 

<tr>

<td rowspan=3><img src="gambar%20gants/g%20kecil/MMM.jpg" width="136" height="109"></td>

<td rowspan=3 width="153" height="109" background="images/l2.jpg">

<table width="153" height="109" border="0" cellpadding="0" cellspacing="0">

## <tr>

 <td valign="top" style="color:#ffffff;padding-top:10"> Pada tahun 1974

perusahaan ini didirikanya dengan tujuan utama untuk memanfaatkan sumber daya alam CPO menjadi suatu produk dengan nilai ekonomi tinggi.</td>

</table>

 $<$ /td>

 <td rowspan=3><img src="header/rr.gif" width="140" height="109"></td>

<td rowspan=3 width="147" height="109" background="images/r2.jpg" valign="top">

<table width="147" height="109" border="0" cellpadding="0" cellspacing="0">

<tr>

<td valign="top" style="color:#ffffff;paddingtop: $10"$  <br/> <br/>b style="color:#FFD100"><u>sasaran kami </u></b> menjadi suatu pemain global

sebagai produk untuk konsumen dan menjalin kerja sama yang baik.</td>

 $<$ /tr>

</table>

</td>

<td><img src="images/spacer.gif" width=1 height=57 alt=""></td>

 $<$ /tr>

<tr>

<td colspan=2 width="204" height="38" background="images/c1.jpg" valign="bottom" align="center"><input name="" type="text" style="width;139;height:18"></td>

<td><img src="images/spacer.gif" width=1 height=38 alt=""></td>

 $<$ /tr>

<tr>

<td colspan=2 rowspan=2><img src="images/c2\_sp.jpg" alt="" width=204

 $<$ /tr>

height=81 border="0" usemap="#Map5"></td>

<td><img src="images/spacer.gif" width=1 height=14 alt=""></td>

 $\langle$ /tr $\rangle$ 

 $<$ tr $>$ 

<td colspan=2><img src="images/l3.jpg" alt="" width=289 height=67 border="0" usemap="#Map4"></td>

<td colspan=2><img src="images/r3.jpg" alt="" width=287 height=67 border="0" usemap="#Map6"></td>

<td><img src="images/spacer.gif" width=1 height=67 alt=""></td>

 $<$ /tr>

<tr>

<td width=298 height=637 colspan=3>

<table width="298" height="100%" border="0" cellpadding="0" cellspacing="0-">

<tr>

```
<td valign="top">
```
<table border="0" cellpadding="0" cellspacing="0">

### <tr>

<td width="282" valign="top" bgcolor="#FFEEB9">

<table width="282" border="0" cellpadding="0" cellspacing="0">

<tr>

<td valign="top" style="paddingleft:20;padding-right:20;paddingbottom:20"><p align="center">&nbsp;</p>

<p align="center">

 <object classid="clsid:D27CDB6E-AE6D-11cf-96B8-444553540000" codebase="http://download.macromedia.co m/pub/shockwave/cabs/flash/swflash.cab#ve rsion=6,0,29,0" width="200" height="187">

 <param name="movie" value="swf/oo.swf">

 <param name="quality" value="high">

 <embed src="swf/oo.swf" quality="high" pluginspage="http://www.macromedia.com/g o/getflashplayer" type="application/xshockwave-flash" width="200" height="187"></embed></object>

```
</p></td>
```
 $<$ /tr $>$ 

```
 </table>
```
 $<$ /td>

 <td width="16" valign="top" bgcolor="#FFD059"><img src="images/z.jpg"></td>

 $<$ /tr>

</table>

 $\langle t \rangle$ 

 $<$ /tr>

<tr>

<td><img src="images/z1.jpg"></td>

 $<$ /tr>

```
<td width="16" valign="top" 
bgcolor="#999999"></td>
```
 $<$ /p>

 $<$ /tr>

 $<$ /td>

</div></td>

</table>

src="images/icon.gif"> PT CRC melakukan pengendalian mutu secara terpadu dalam membentuk gugus-gugus kendali mutu di setiap bidang agar para konsumen merasa puas dengan produk kami. Setiap hari dalam periode waktu tertentu setiap bagian produksi mengadakan pengkonfirmasian produk ke bagian laboratorium. dan nanti nya bagian laboratorium kembali melaporkan hasilnya ke bagian produksi tersebut agar memperoleh hasil yang sesuai permintaan konsumen.<br>

 <p align="center"><img src="gambar%20gants/g%20kecil/r..jpg" width="197" height="128"></p>

right:20;padding-bottom:20;padding-top:20"> <div align="justify">

 <tr> <td valign="top" style="padding-left:20;padding-

<table width="282" border="0" cellpadding="0" cellspacing="0">

<td width="282" valign="top"

bgcolor="#D9D9D9">

<p><img

<tr>

<tr>

<td valign="top">

<table border="0" cellpadding="0" cellspacing="0">

 $<$ /tr>

</table>

 $<$ /td>

 $<$ /tr>

<tr>

 $<$ /tr>

 $<$ /td>

<tr>

 $<$ /p>

 $< p$ 

96B8-444553540000"

<param name="movie" value="swf/welcome.swf">

value="high">

quality="high"

</table>

<td height="100%" background="images/bg1.jpg"></td>

<td width=482 height=637 colspan=3>

<table width="482" height="100%"

border="0" cellpadding="0" cellspacing="0-">

<td height="35"><p align="center"><img src="web/ha2.gif" width="473" height="41">

<object classid="clsid:D27CDB6E-AE6D-11cf-

codebase="http://download.macromedia.co m/pub/shockwave/cabs/flash/swflash.cab#ve rsion=6,0,29,0" width="440" height="30">

<param name="quality"

<embed src="swf/welcome.swf"

pluginspage="http://www.macromedia.com/g

o/getflashplayer" type="application/x-

shockwave-flash" width="440" height="30"></embed></object>

 $<$ /p> $<$ /td>

 $<$ /tr>

<tr>

<td>

 <table border="0" cellpadding="0" cellspacing="0">

<tr>

 <td width="20" height="261" valign="top"> </td>

 <td width="462" valign="top" style="padding-right:20"><div align="justify">

# $<$ p>  $<$ /p>

 <p align="justify">Pada tahun 1974 perusahaan ini didirikan, pemanfaatan kelapa sawit untuk diolah menjadi minyak goreng belum terlalu populer pada saat itu. persediaan bahan baku CPO yang mendorong di dirikan PT Cisadane Raya Chimecal untuk membuat minyak goreng dari kelapa sawit ( CPO ) yang memiliki beberapa keunggulan dari minyak kelapa. Tujuan utama dari perusahaan ini adalah untuk memanfaatkan sumber

daya alam CPO menjadi suatu produk dengan nilai ekonomi tinggi dan mampu mengembangkan sumber daya manusia maupun wilayah dengan menciptakan lapangan kerja serta mengusahakan kemajuan dan perbaikan bagi manusia dan wilayah yang ditempati.</p>

## </div>

 <p align="justify">Hasil produksi utamanya yang menjadi tulang punggung industri ini yaitu olein, asam stearat, gliserin, fatty acid, soap chip. Dalam proses pengolahan bahan baku menjadi produk meliputi beberapa unit proses seperti refining yaitu proses untuk menghilangkan kotorankotoran, bau dan warna. fraksinasi yaitu proses pemisahan dari bahan baku menjadi fraksi cair atau olein kasar ( crude olein ) dan stearin (crude

 stearine ) sebagai fraksi padatnya ; hidrogenasi dan spliting yaitu proses mengubah stearin menjadi asam lemak kasar.</p>

<p align="justify">

 <object classid="clsid:D27CDB6E-AE6D-11cf-96B8-444553540000" codebase="http://download.macromedia.co m/pub/shockwave/cabs/flash/swflash.cab#ve rsion=6,0,29,0" width="130" height="30">

 <param name="movie" value="swf/about.swf">

<param name="quality" value="high">

 <embed src="swf/about.swf" quality="high" pluginspage="http://www.macromedia.com/g o/getflashplayer" type="application/xshockwave-flash" width="130" height="30"></embed></object>

 $<$ /p>

 <p align="justify">PT.Cisadane Raya Chimecals memahami arti penting serta kebutuhan generasi di masa depan, dengan demikian kami memusatkan pada pengembangan produk ramah lingkungan serta memberikan yang terbaik pada konsumen. selanjut nya tentang about us</p>

 <p align="justify"><a href="masage.php">Messege from management</a><br>

 $<$ /p>

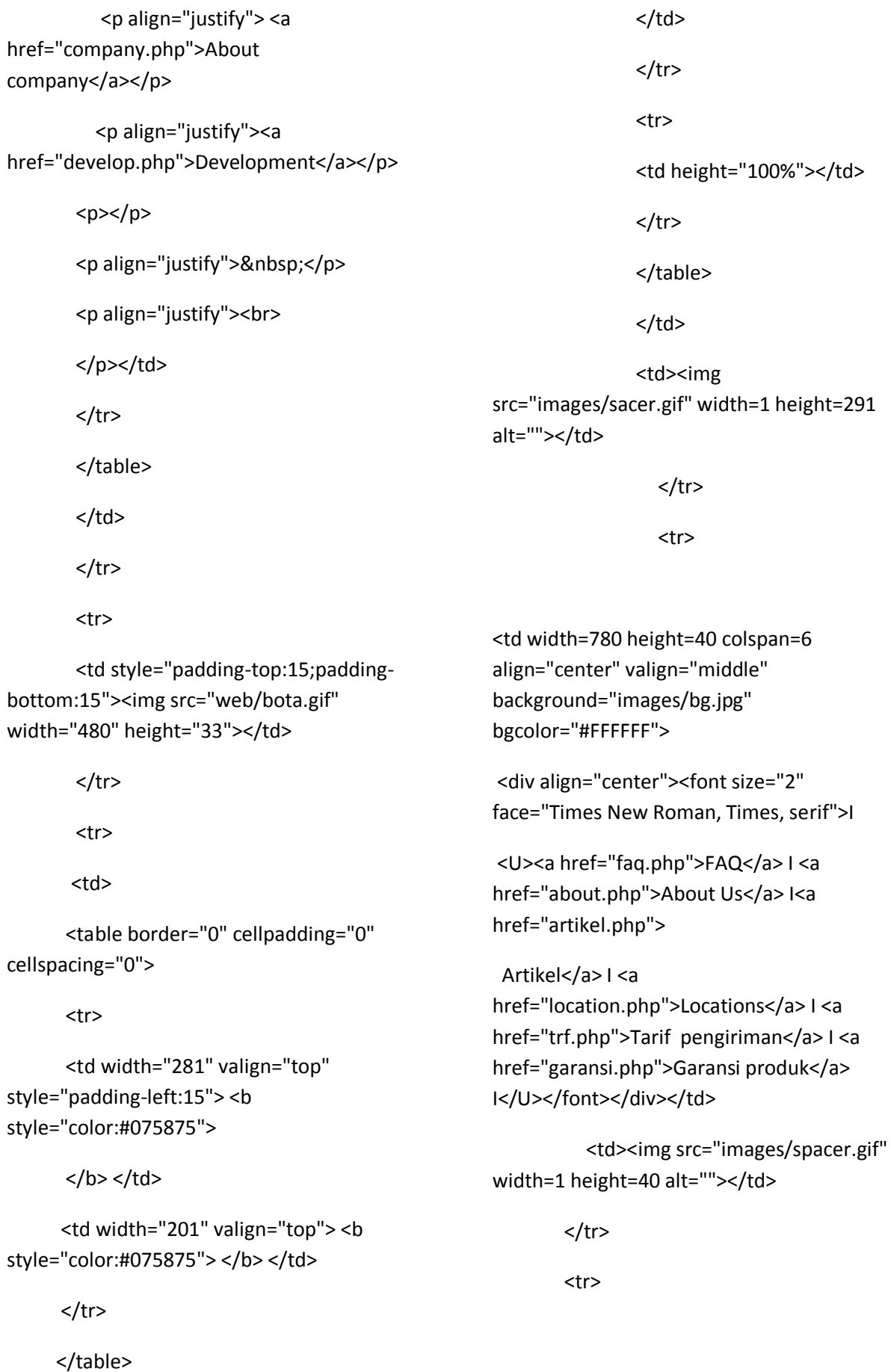

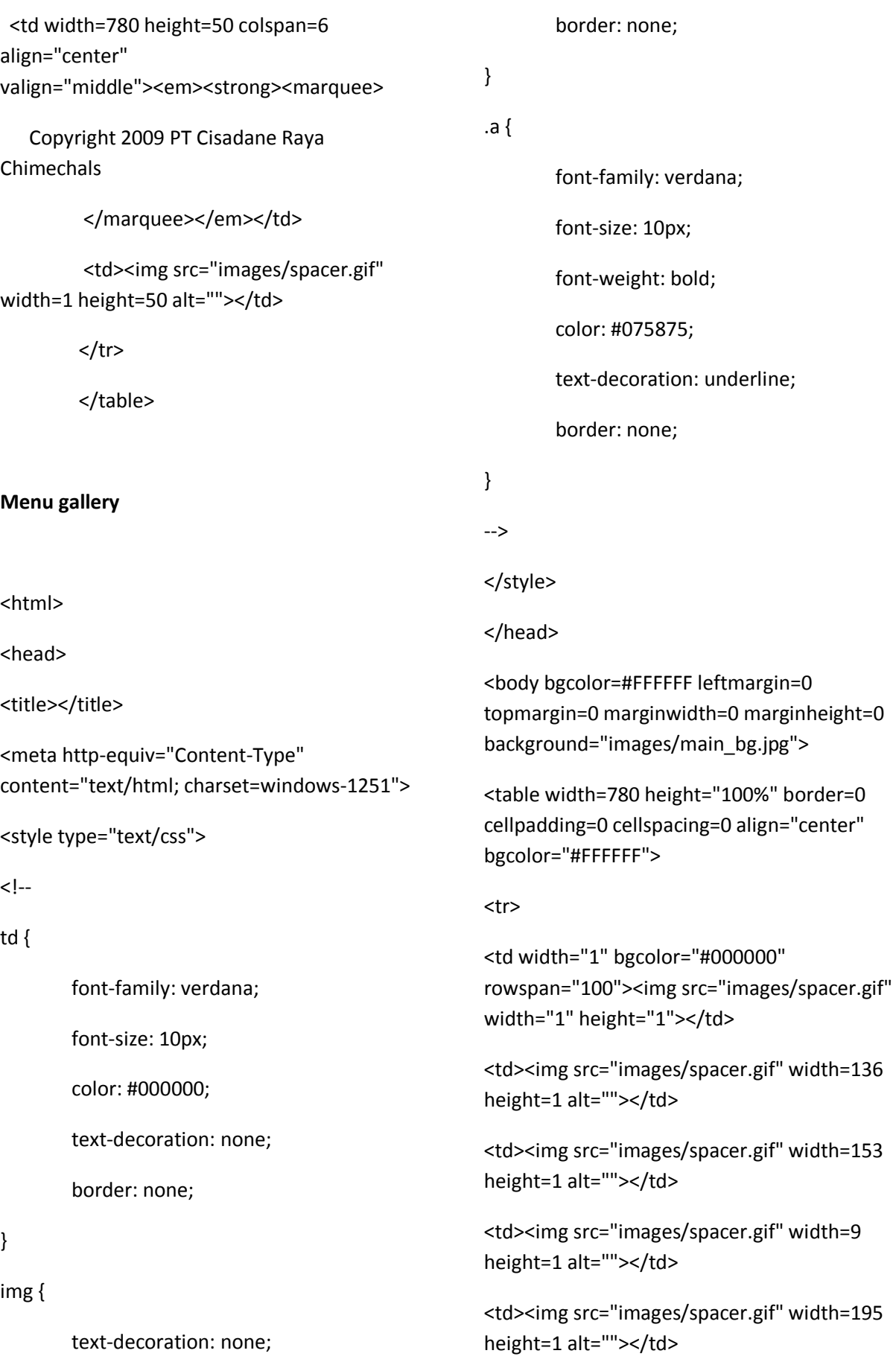
```
<td><img src="images/spacer.gif" width=140 
height=1 alt=""></td>
```
<td><img src="images/spacer.gif" width=147 height=1 alt=""></td>

<td width="1" bgcolor="#000000" rowspan="100"><img src="images/spacer.gif" width="1" height="1"></td>

 $\langle$ /tr $>$ 

<tr>

```
<!--FLASH-->
```
<td width=780 height=211 colspan=6>

<table width="780" height="211" border="0" cellpadding="0" cellspacing="0">

### <tr>

<td><object classid="clsid:D27CDB6E-AE6D-11cf-96B8-444553540000" codebase="http://download.macromedia.co m/pub/shockwave/cabs/flash/swflash.cab#ve rsion=6,0,29,0" width="780" height="211">

 <param name="movie" value="flash/0429.swf">

 <param name="quality" value="high">

 <embed src="flash/0429.swf" quality="high" pluginspage="http://www.macromedia.com/g o/getflashplayer" type="application/xshockwave-flash" width="780" height="211"></embed></object></td>

> $\langle$ /tr $\rangle$ </table>  $<$ /td $>$ <!--FLASH-->

<td><img src="images/spacer.gif" width=1 height=211 alt=""></td>

 $\langle$ tr>

<tr>

<td colspan=2><img src="images/l.jpg" width=289 height=32 alt=""></td>

<td colspan=2 rowspan=2 width="204" height="89" background="images/c.jpg" valign="bottom" align="center"><input name="Input" type="text" style="width;139;height:18"></td>

<td colspan=2><img src="images/r.jpg" width=287 height=32 alt=""></td>

<td><img src="images/spacer.gif" width=1 height=32 alt=""></td>

 $<$ /tr>

<tr>

 <td rowspan=3><img src="gambar%20gants/g%20kecil/MMM.jpg" width="136" height="109"></td>

<td rowspan=3 width="153" height="109" background="images/l2.jpg">

<table width="153" height="109" border="0" cellpadding="0" cellspacing="0">

# <tr>

 <td valign="top" style="color:#ffffff;padding-top:10"> Pada tahun 1974 perusahaan ini didirikanya dengan tujuan utama untuk memanfaatkan sumber daya alam CPO menjadi suatu produk dengan nilai ekonomi tinggi.</td>

```
</tr>
```
</table>

### $<$ /td>

<td rowspan=3><img src="header/rr.gif" width="140" height="109"></td>

<td rowspan=3 width="147" height="109" background="images/r2.jpg" valign="top">

<table width="147" height="109" border="0" cellpadding="0" cellspacing="0">

#### <tr>

<td valign="top" style="color:#ffffff;padding $top:10" > < b$ style="color:#FFD100"><u>sasaran

kami </u> </b> menjadi suatu pemain global sebagai produk untuk konsumen dan menjalin kerja sama yang baik.</td>

 $<$ /tr>

</table>

 $\langle t \rangle$ 

<td><img src="images/spacer.gif" width=1 height=57 alt=""></td>

 $<$ /tr>

<tr>

<td colspan=2 width="204" height="38" background="images/c1.jpg" valign="bottom" align="center"><input name="" type="text" style="width;139;height:18"></td>

<td><img src="images/spacer.gif" width=1 height=38 alt=""></td>

 $<$ /tr>

 $<$ tr $>$ 

<td colspan=2 rowspan=2><img src="images/c2\_sp.jpg" alt="" width=204 height=81 border="0" usemap="#Map5"></td>

<td><img src="images/spacer.gif" width=1 height=14 alt=""></td>

</tr>

<tr>

<td colspan=2><img src="images/l3.jpg" alt="" width=289 height=67 border="0" usemap="#Map4"></td>

<td colspan=2><img src="images/r3.jpg" alt="" width=287 height=67 border="0" usemap="#Map6"></td>

<td><img src="images/spacer.gif" width=1 height=67 alt=""></td>

 $<$ /tr>

<tr>

<td width=298 height=100% colspan=3>

<table width="298" height="100%" border="0" cellpadding="0" cellspacing="0-">

<tr>

<td valign="top">

<table border="0" cellpadding="0" cellspacing="0">

<tr>

 <td width="282" valign="top" bgcolor="#FFEEB9">

<table width="282" border="0" cellpadding="0" cellspacing="0">

### <tr>

 <td valign="top" bgcolor="#FFFFFF" style="padding-left:20;paddingright:20;padding-bottom:20"><p align="center"> </p>

<p align="center">

 <object classid="clsid:D27CDB6E-AE6D-11cf-96B8-444553540000" codebase="http://download.macromedia.co m/pub/shockwave/cabs/flash/swflash.cab#ve rsion=6,0,29,0" width="200" height="187">

 <param name="movie" value="swf/oo.swf">

 <param name="quality" value="high">

 <embed src="swf/oo.swf" quality="high" pluginspage="http://www.macromedia.com/g o/getflashplayer" type="application/xshockwave-flash" width="200" height="187"></embed></object>

 $<$ /p> $<$ /td>

 $<$ /tr>

</table>

 $\langle t \rangle$ 

<td width="16" valign="top" bgcolor="#FFD059"><img src="images/z.jpg"></td>

 $<$ /tr>

</table>

 $<$ /td>

 $<$ /tr>

 $<$ tr $>$ 

<td><img src="images/z1.jpg"></td>

 $<$ /tr>

<tr>

<td valign="top">

<table border="0" cellpadding="0" cellspacing="0">

<tr>

<td width="282" valign="top" bgcolor="#D9D9D9" <table width="282" border="0" cellpadding="0" cellspacing="0">

 $<$ tr $>$ 

<td height="343" valign="top" style="padding-left:20;paddingright:20;padding-bottom:20;padding-top:20">

<div align="justify">

 <p align="center"><img src="header/u.gif" width="200" height="187"></p>

 <p> pada gambar di atas pengunjung dapat melihat proses pembuatan dari bahan baku yang di olah dari kelapa sawit hingga menjadi asam stearat dan gliserin (bahan jadi setelah di olah perusahaan dan siap di pasarkan pada konsumen.</p>

<p align="center"><img src="web/list.gif" width="239" height="14"></p>

<p>pengunjung yang terhormat di persilahkan untuk mencoba aplikasi hiburan dari kami yaitu game yang telah kami sediakan . semoga dapat memberikan keceriaan bagi

pelanggan kami.</p>

<p align="center"><img src="web/newid2.gif" width="38" height="20"></p>

 <p align="center">Selamat mencoba</p>

 <p align="center"><img src="web/Loading2.gif" width="32" height="32"></p>

 <p align="center">klik <a href="game.php">game</a> untuk memulai nya</p>

<p align="center">&nbsp;</p>

</div></td>

 $<$ /tr $>$ 

</table>

 $\langle t \rangle$ 

 <td width="16" valign="top" bgcolor="#999999"></td>

 $<$ /tr>

</table>

 $<$ /td>

 $<$ /tr>

<tr>

 <td height="100%" background="images/bg1.jpg"></td>

 $\langle$ /tr $\rangle$ 

</table>

 $\langle t \rangle$ 

 <td width=482 height=100% colspan=3>

 <table width="482" height="100%" border="0" cellpadding="0" cellspacing="0-">

<tr>

 <td height="35"><p align="center"><img src="web/ha2.gif" width="473" height="41">

> $<$ /p> <p>&nbsp: </p></td>  $<$ /tr $>$ <tr>

<td>

 <table border="0" cellpadding="0" cellspacing="0">

<tr>

 <td width="20" height="261" valign="top"> </td>

<td width="462" valign="top" style="paddingright:20"><div align="center">

<p align="left"><img src="web/ABLULINE.GIF" width="455" height="8">

<br>

 selamat datang para pengunjung yang terhormati, kami memiliki fiture baru pengunjung dapat mengunjungi koleksi gallery perusahaan kami dan bisa melihat-lihat gallery foto gallery serta bisa bisa bermain game yang kami sedia.selamat mencoba..</p>

<p align="left">perhatian pengunjung yang terhormat :</p>

<p align="center">untuk memperbesar gambar silahkan klik nomor sesuai urutan masing-masing</p>

<p align="center"><img src="gambar%20gants/g%20kecil/r3.jpg" width="140" height="109"><img src="gambar%20gants/g%20kecil/r1.jpg" width="140" height="109"><img src="gambar%20gants/g%20kecil/r2.jpg" width="140" height="109"></p>

<p align="center">[<a href="1.php">1</a>.<a href="2.php">2</a>.<a href="3.php">3</a>]</p>

<p align="center"><img src="gambar%20gants/g%20kecil/r7.jpg" width="140" height="109"><img src="gambar%20gants/g%20kecil/r5%20.jpg" width="140" height="109"><img src="gambar%20gants/g%20kecil/r8.jpg" width="140" height="109"></p> <p align="center">[<a href="4.php">4</a>.<a href="5.php">5</a>.<a href="6.php">6</a>]</p> <p align="center"><img src="gambar%20gants/g%20kecil/r9.jpg" width="140" height="109"><img src="gambar%20gants/g%20kecil/r6.jpg" width="140" height="109"><img src="gambar%20gants/g%20kecil/r10.jpg" width="140" height="109"></p> <p align="center">[<a href="7.php">7</a>.<a href="8.php">8</a>.<a href="9.php">9</a>]</p> <p align="center"><img src="web/ABLULINE.GIF" width="455" height="8"></p> </div></td>  $<$ /tr $>$  </table>  $\langle t \rangle$  $<$ /tr> <tr> <td style="padding-top:15;paddingbottom:15"><img src="web/bota.gif" width="480" height="33"></td>  $<$ /tr $>$  <tr> <td> <table border="0" cellpadding="0" cellspacing="0"> <td width="281" height="18" valign="top" style="padding-left:15"> <b style="color:#075875"> </b> </td> <td width="201" valign="top"> <b style="color:#075875"> </b> </td>  $<$ /tr> </table> </td>  $<$ /tr> <tr> <td height="100%"></td>  $<$ /tr> </table>  $\langle t \rangle$  <td><img src="images/sacer.gif" width=1 height=291 alt=""></td>  $\langle$ tr> <tr> <td width=780 height=40 colspan=6 align="center" valign="middle" background="images/bg.jpg" bgcolor="#FFFFFF"> <div align="center"><font size="2" face="Times New Roman, Times, serif">I <U><a href="faq.php">FAQ</a> I <a href="about.php">About Us</a> I <a href="artikel.php">Artikel</a> I<a href="location.php"> Locations</a> I<a href="trf.php"> Tarif pengiriman</a>

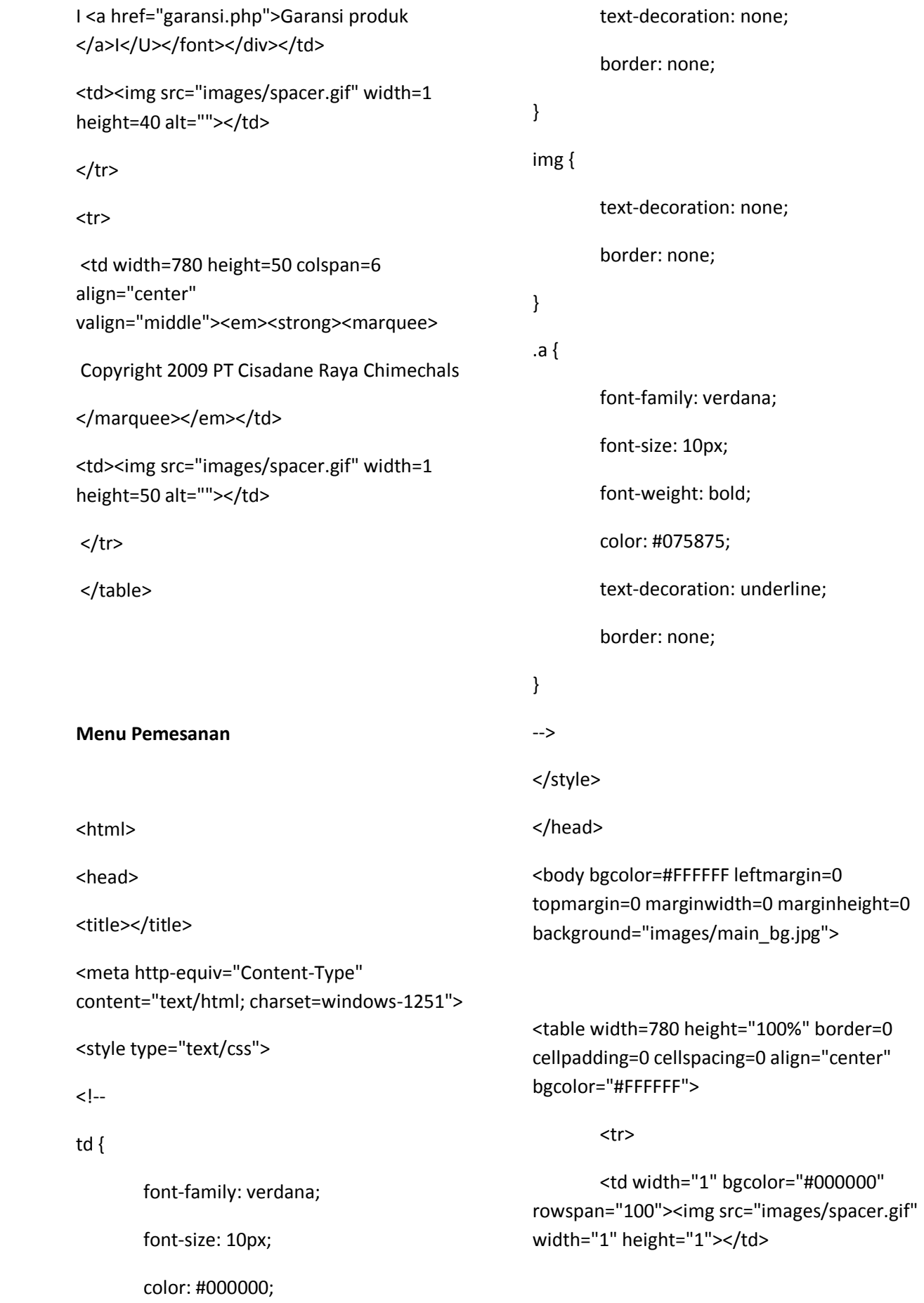

```
<td><img src="images/spacer.gif" width=136 
height=1 alt=""></td>
```
<td><img src="images/spacer.gif" width=153 height=1 alt=""></td>

<td><img src="images/spacer.gif" width=9 height=1 alt=""></td>

<td><img src="images/spacer.gif" width=195 height=1 alt=""></td>

<td><img src="images/spacer.gif" width=140 height=1 alt=""></td>

<td><img src="images/spacer.gif" width=147 height=1 alt=""></td>

<td width="1" bgcolor="#000000" rowspan="100"><img src="images/spacer.gif" width="1" height="1"></td> </tr>

<tr>

<!--FLASH-->

<td width=780 height=211 colspan=6>

<table width="780" height="211" border="0" cellpadding="0" cellspacing="0">

#### <tr>

<td><object classid="clsid:D27CDB6E-AE6D-11cf-96B8-444553540000" codebase="http://download.macromedia.co m/pub/shockwave/cabs/flash/swflash.cab#ve rsion=6,0,29,0" width="780" height="211">

 <param name="movie" value="flash/0429.swf">

<param name="quality" value="high">

```
 <embed src="flash/0429.swf" 
quality="high" 
pluginspage="http://www.macromedia.com/g
o/getflashplayer" type="application/x-
shockwave-flash" width="780" 
height="211"></embed></object></td>
```
 $\langle$ tr>

</table>

 $<$ /td>

<!--FLASH-->

<td><img src="images/spacer.gif" width=1 height=211 alt=""></td>

 $\langle$ tr>

<tr>

alt=""></td>

<td colspan=2><img src="images/l.jpg" width=289 height=32

<td colspan=2 rowspan=2 width="204" height="89" background="images/c.jpg" valign="bottom" align="center"><input name="Input" type="text"

style="width;139;height:18"></td>

<td colspan=2><img src="images/r.jpg" width=287 height=32 alt=""></td>

<td><img src="images/spacer.gif" width=1 height=32 alt=""></td>

 $<$ /tr>

<tr>

 <td rowspan=3><img src="gambar%20gants/g%20kecil/MMM.jpg" width="136" height="109"></td>

 <td rowspan=3 width="153" height="109" background="images/l2.jpg">

<table width="153" height="109"

border="0" cellpadding="0" cellspacing="0">

<tr>

 <td valign="top" style="color:#ffffff;padding-top:10"> Pada

tahun 1974 perusahaan ini didirikanya dengan

tujuan utama untuk memanfaatkan sumber daya alam CPO menjadi suatu produk dengan nilai ekonomi tinggi.</td>

 $<$ /tr>

</table>

 $\langle t \rangle$ 

<td rowspan=3><img src="header/rr.gif" width="140" height="109"></td>

<td rowspan=3 width="147" height="109" background="images/r2.jpg" valign="top">

<table width="147" height="109" border="0" cellpadding="0" cellspacing="0">

<tr>

<td valign="top" style="color:#ffffff;paddingtop:10">  $$ style="color:#FFD100"><u>sasaran kami

</u> </b> menjadi suatu pemain global sebagai produk untuk konsumen dan menjalin kerja sama yang baik.</td>

 $<$ /tr>

</table>

 $\langle t \rangle$ 

<td><img src="images/spacer.gif" width=1 height=57 alt=""></td>

 $\langle$ tr>

<tr>

<td colspan=2 width="204" height="38" background="images/c1.jpg" valign="bottom" align="center"><input

name="" type="text" style="width;139;height:18"></td>

<td><img src="images/spacer.gif" width=1 height=38 alt=""></td>

 $<$ /tr>

<tr>

<td colspan=2 rowspan=2><img src="images/c2\_sp.jpg" alt="" width=204 height=81 border="0" usemap="#Map5"></td>

<td><img src="images/spacer.gif" width=1 height=14 alt=""></td>

 $\langle$ /tr $\rangle$ 

<tr>

<td colspan=2><img src="images/l3.jpg" alt="" width=289 height=67 border="0" usemap="#Map4"></td>

<td colspan=2><img src="images/r3.jpg" alt="" width=287 height=67 border="0" usemap="#Map6"></td>

<td><img src="images/spacer.gif" width=1 height=67 alt=""></td>

 $<$ /tr>

<tr>

<td width=298 height=100% colspan=3>

<table width="298" height="100%" border="0" cellpadding="0" cellspacing="0-">

<tr>

<td valign="top">

<table border="0" cellpadding="0" cellspacing="0">

<tr>

<td width="282" valign="top" bgcolor="#FFEEB9"> <table width="282" border="0" cellpadding="0" cellspacing="0">  $<$ tr $>$ <td valign="top" style="paddingleft:20;padding-right:20;paddingbottom:20"><p align="center">&nbsp;</p> <p align="center"> <object classid="clsid:D27CDB6E-AE6D-11cf-96B8-444553540000" codebase="http://download.macromedia.co m/pub/shockwave/cabs/flash/swflash.cab#ve rsion=6,0,29,0" width="200" height="187"> <param name="movie" value="swf/oo.swf"> <param name="quality" value="high"> <embed src="swf/oo.swf" quality="high" pluginspage="http://www.macromedia.com/g o/getflashplayer" type="application/xshockwave-flash" width="200" height="187"></embed></object>  $<$ /p> $<$ /td>  $<$ /tr> </table>  $\langle t \rangle$  <td width="16" valign="top" bgcolor="#FFD059"><img src="images/z.jpg"></td>  $\langle$ tr> </table>  $<$ /td>

 $<$ /tr> <tr> <td><img src="images/z1.jpg"></td>  $\langle$ tr> <tr> <td valign="top"> <table border="0" cellpadding="0" cellspacing="0"> <tr> <td width="282" valign="top" bgcolor="#D9D9D9"> <table width="282" border="0" cellpadding="0" cellspacing="0"> <tr> <td valign="top" style="paddingleft:20;padding-right:20;paddingbottom:20;padding-top:20"> <div align="justify"> <p align="center"><img src="gambar%20gants/g%20kecil/r..jpg" width="197" height="128"></p> <p><img src="images/icon.gif"> PT CRC melakukan

pengendalian mutu secara terpadu dalam membentuk gugus-gugus kendali mutu di setiap bidang agar para konsumen merasa puas dengan produk kami. Setiap hari dalam periode waktu tertentu setiap bagian produksi mengadakan pengkonfirmasian produk ke bagian laboratorium. dan nanti nya bagian laboratorium kembali melaporkan hasilnya ke

bagian produksi tersebut agar memperoleh hasil yang sesuai permintaan konsumen.<br>

 $<$ /p> </div></td>  $<$ /tr> </table> </td> <td width="16" valign="top" bgcolor="#999999"></td>  $<$ /tr> </table>  $<$ /td>  $<$ /tr> <tr> <td height="100%" background="images/bg1.jpg"></td>  $<$ /tr> </table>  $<$ /td> <td width=482 height=100% colspan=3> <table width="482" height="100%" border="0" cellpadding="0" cellspacing="0-"> <tr> <td height="35"><p align="center"><img src="web/ha2.gif" width="473" height="41">  $<$ /p>  $<sub>p</sub>$ </sub> <object classid="clsid:D27CDB6E-AE6D-11cf-96B8-444553540000" <param name="movie" value="swf/welcome.swf"> <param name="quality" value="high"> <embed src="swf/welcome.swf" quality="high" pluginspage="http://www.macromedia.com/g o/getflashplayer" type="application/xshockwave-flash" width="440" height="30"></embed></object>  $<$ /p> $<$ /td>  $<$ /tr $>$ <tr> <td> <table border="0" cellpadding="0" cellspacing="0"> <tr> <td width="20" height="261" valign="top"> </td> <td width="462" valign="top" style="paddingright:20"><div align="justify"> <p><font size="3"><br> <font size="2">Temukan Cara bertransaksi yang Mudah dan Aman</font><img src="web/new-id2.gif" width="38" height="20"></font></p> <p><font size="2">Kami melayani pelanggan untuk seluruh wilayah Indonesia. Baik secara online maupun via telepon atau e-mail. Kami senantiasa mencoba untuk memberikan pelayanan yang terbaik untuk semua secara sederhana dan mudah.</font></p> <p> <font size="2">Belanja Via Telphone /

email</font></p>

m/pub/shockwave/cabs/flash/swflash.cab#ve rsion=6,0,29,0" width="440" height="30">

codebase="http://download.macromedia.co

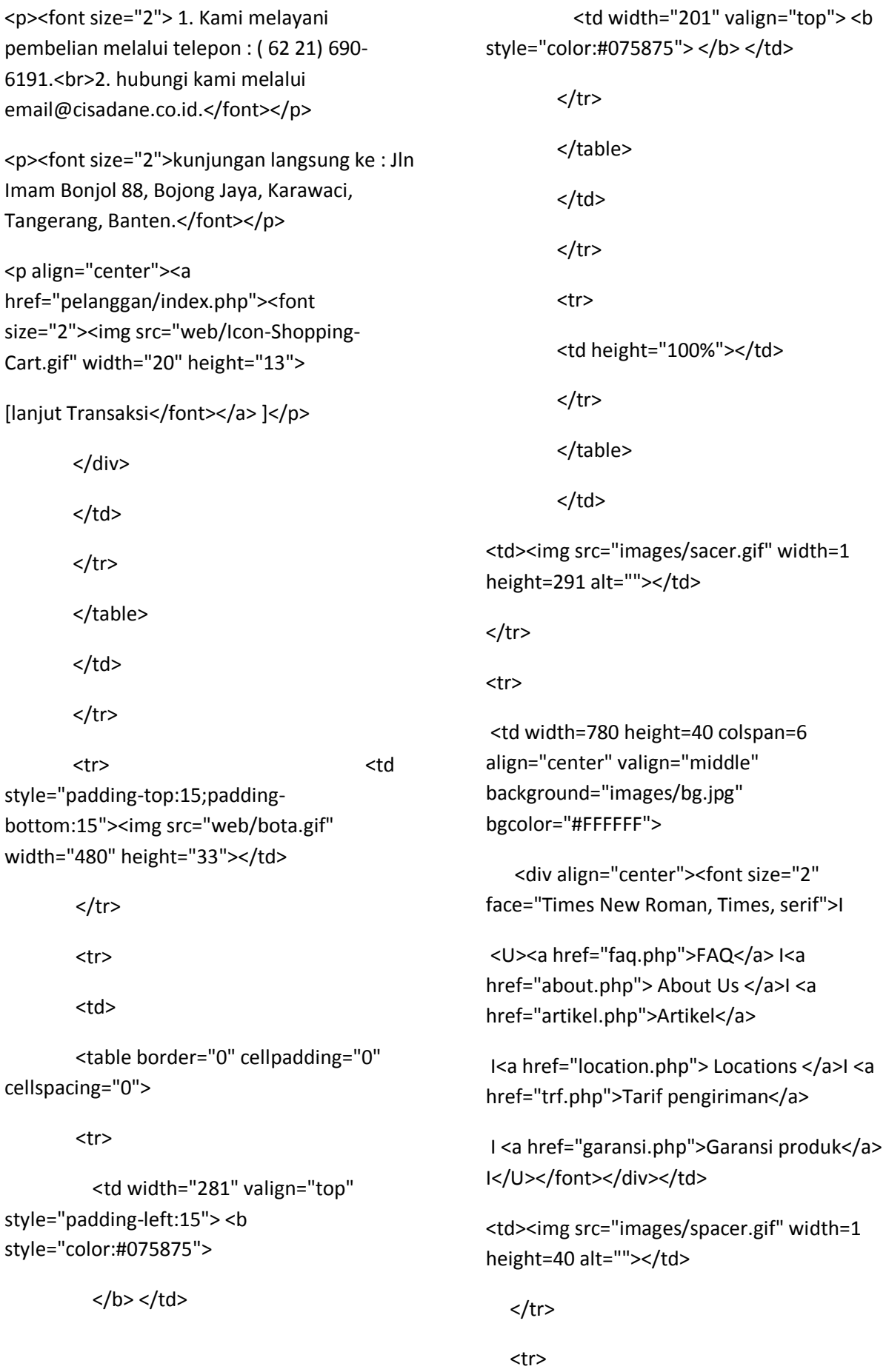

 <td width=780 height=50 colspan=6 align="center" valign="middle"><em><strong><marquee> Copyright 2009 PT Cisadane Raya Chimechals </marquee></em></td> <td><img src="images/spacer.gif" width=1 height=50 alt=""></td>  $<$ /tr> </table> **Menu User login** <title>transaksi</title> <link rel="stylesheet" href="gaya7.css" type="text/css" media="screen" /> <style type="text/css">  $<$ !--.style1 {color: #0000FF} .style2 {color: #FF0000} --> </style> </head> <body> <table width="98%" border="0" cellpadding="2" cellspacing="1"> <?php if (isset(\$ SESSION['SES USERPLG'])=="") { ?>

<form name="frmLogin" method="post" action="?page=login"> <tr bgcolor="#FFFFFF" > <td height="140" colspan="2"><div align="center"> <p align="left"><strong> </strong></p> <p>&nbsp; </p> <p align="center"><strong><img src="../web/login.gif" width="196" height="32" /></strong></p> </div></td>  $<$ /tr> <tr bgcolor="#dfe9ff" > <td width="134" height="18" bgcolor="#CCCCCC"> User </td> <td width="811" bgcolor="#CCCCCC"> : <input name="TxtUserID" type="text" size="10" maxlength="30"> </td>  $<$ /tr $>$  <tr bgcolor="#dfe9ff" > <td height="18" bgcolor="#CCCCCC" > Password</td> <td bgcolor="#CCCCCC"> : <input name="TxtPassID" type="password" size="10" maxlength="30"> </td>  $<$ /tr> <tr bgcolor="#CCCCCC"> <td colspan="2">&nbsp;</td> </tr> <tr>

<td >&nbsp;</td>

![](_page_48_Picture_186.jpeg)

<td colspan="2">&nbsp; <img src="Image/ikon.PNG" width="9" height="9"> <a class="katlink" href="?page=ubahplg">Ubah Pelanggan</a> </td>  $<$ /tr> <tr> <td colspan="2">&nbsp; <img src="Image/ikon.PNG" width="9" height="9"> <a class="katlink" href="?page=belikantong" target="\_self">Kantong Belanja</a> </td>  $\langle$ tr>  $<$ tr $>$ <td colspan="2">&nbsp; <img src="Image/ikon.PNG" width="9" height="9"> <a class="katlink" href="?page=belicekout">Lanjutkan Transaksi</a> </td>  $<$ /tr> <tr> <td colspan="2">&nbsp; <img src="Image/ikon.PNG" width="9" height="9" /> <a class="katlink" href="?page=daftartrans">Daftar Transaksi</a></td>  $\langle$ tr>  $<$ tr $>$ <td colspan="2">&nbsp; <img src="Image/ikon.PNG" width="9" height="9"> <a class="katlink" href="login\_out.php" target="\_self">Logout</a> </td> <tr> <td colspan="2">&nbsp;</td>  $\langle$ tr> <?php } ?> </table> </body></html> **Menu Register** <?php include\_once "inc.koneksi.php"; ?> <form name="form1" method="post" action="?page=daftarsim"> <p align="center">&nbsp; </p> <p align="center">&nbsp; </p> <table width="95%" border="1" align="center" cellpadding="0" cellspacing="2"> <tr align="center" bgcolor="#00CCCC"> <td height="22" colspan="2" class="HEAD"> <b><marquee> Silahkan Daftar kan data diri anda segera ??? </marquee></b></td>  $<$ /tr>

<tr bgcolor="#CCCCCC">

 $<$ /tr>

 <td height="20" colspan="2"> <b><font color="#0000FF">Data pribadi lengkap </font></b></td>  $<$ /tr>  $<$ tr $>$  <td width="26%" bgcolor="#CCCCCC"> Nama Lengkap</td> <td width="74%" bgcolor="#CCCCCC"> <input name="TxtNama" type="text" size="45" maxlength="60" value="<?=\$DataNama?>"></td>  $<$ /tr> <tr> <td bgcolor="#CCCCCC">&nbsp:&nbsp:Jenis Kelamin</td> <td bgcolor="#CCCCCC"> <input name="RbKelamin" type="radio" value="P" <? echo "\$cekp"; ?>> Pria <input type="radio" name="RbKelamin" value="W" <? echo "\$cekw"; ?>> Wanita </td>  $<$ /tr> <tr> <td bgcolor="#CCCCCC">&nbsp;&nbsp;E-Mail</td> <td bgcolor="#CCCCCC"> <input name="TxtEmail" type="text" size="28" maxlength="40" value="<?=\$DataEmail?>">  $<$ /td>  $<$ /tr> <tr bgcolor="#CCCCCC"> <td height="20" colspan="2">&nbsp:&nbsp:<b>Data Alamat Pengiriman</b></td>  $<$ /tr> <tr> <td bgcolor="#CCCCCC"> Negara</td> <td bgcolor="#CCCCCC"> <input name="TxtNegara" type="text" value="Indonesia" size="28" maxlength="60">  $<$ /td>  $<$ /tr> <tr> <td bgcolor="#CCCCCC"> Daerah asal</td> <td bgcolor="#CCCCCC"> <select name="CmbPropinsi"> <option value="NotPropinsi" selected>[ Propinsi dan Biaya ]</option> <?php \$sql = "SELECT \* FROM propinsi ORDER BY kd\_propinsi"; \$qry = @mysql\_query(\$sql, \$koneksi) or die ("Gagal query"); while (\$data =mysql\_fetch\_array(\$qry)) { if (\$data[kd\_propinsi]==\$DataPropinsi) {

```
$cek="selected";
               }
               else {
               $cek="";
               }
echo "<option value='$data[kd_propinsi]' 
$cek>$data[nm_propinsi]</option>";
       }
       ?>
  </select> </td>
  </tr>
   <tr> 
  <td 
bgcolor="#CCCCCC">  Kota</td>
  <td bgcolor="#CCCCCC"> 
 <input name="TxtKota" type="text" 
size="28" maxlength="60" 
value="<?=$DataKota?>"></td>
</tr>
<tr> 
<td 
bgcolor="#CCCCCC">  Alamat</t
d>
<td bgcolor="#CCCCCC"> 
<textarea name="TxtAlKirim" cols="46" 
rows="2"><?=$DataAlKirim?></textarea></td
>
</tr>
<tr> 
<td bgcolor="#CCCCCC">&nbsp;&nbsp;Kode
Post</td>
                                                   <td bgcolor="#CCCCCC"> 
                                                   <input name="TxtPost" type="text" size="6" 
                                                   maxlength="5" value="<?=$DataPost?>"> 
                                                   <font color="#FF0000" size="2">* (diisi 
                                                   minimal/max 5 digit)</font></td>
                                                   </tr>
                                                     <tr bgcolor="#CCCCCC"> 
                                                     <td height="20" colspan="2">&nbsp;<font 
                                                   color="#0000FF"> <b>Data No
                                                   Kontak</b></font></td>
                                                     </tr>
                                                      <tr> 
                                                    <td bgcolor="#CCCCCC">&nbsp;&nbsp;No.
                                                   Telepon</td>
                                                     <td bgcolor="#CCCCCC"> 
                                                     <input name="TxtNoTelp" type="text" 
                                                   size="17" maxlength="15" 
                                                   value="<?=$DataTelp?>">
                                                     <font color="#FF0000" size="2">(disi sesuai 
                                                   kode area daerah ex 021)</font></td>
                                                    \langletr>
                                                     <tr>
                                                     <td bgcolor="#CCCCCC">&nbsp;&nbsp;No.
                                                   Handphone</td>
                                                     <td bgcolor="#CCCCCC"> 
                                                     <input name="TxtNoHp" type="text" 
                                                   size="17" maxlength="15" 
                                                   value="<?=$DataHp?>"></td>
                                                     \langletr>
                                                      <tr> 
                                                     <td bgcolor="#CCCCCC">&nbsp;&nbsp;No.
                                                   Faksimili</td>
```

```
<td bgcolor="#CCCCCC"> 
<input name="TxtNoFax" type="text" 
size="17" maxlength="15" 
value="<?=$DataFax?>"></td>
  \langle/tr\rangle <tr bgcolor="#CCCCCC"> 
  <td height="20" 
colspan="2">  <b><font
color="#0000FF">Data Login</font></b></td>
   </tr>
    <tr> 
   <td bgcolor="#CCCCCC">&nbsp;&nbsp;
User ID</td>
   <td bgcolor="#CCCCCC"> 
   <input name="TxtUserId" type="text" 
size="25" maxlength="40" 
value="<?=$DataUser?>"></td>
  </tr>
  <tr>
   <td 
bgcolor="#CCCCCC">  Password
ID</td>
   <td bgcolor="#CCCCCC"> 
   <input name="TxtPassId" type="password" 
size="25" maxlength="40"></td>
  </tr>
   <tr> 
 <td bgcolor="#CCCCCC">&nbsp;</td>
  <td bgcolor="#CCCCCC"> 
  <input type="submit" name="Submit" 
value="Simpan">
                                                    <input type="reset" name="Submit2" 
                                                   value="Baru"> </tr>
                                                    </table>
                                                    </form>
                                                    <div align="center"><a 
                                                   href="../pelanggan/index"><img 
                                                   src="../web/menu_13%20copy.jpg" 
                                                   width="176" height="28" 
                                                    border="0"></a></div>
                                                   Menu contact us
                                                   <html>
                                                   <head>
                                                    <title></title>
                                                    <meta http-equiv="Content-Type" 
                                                   content="text/html; charset=windows-1251">
                                                   <style type="text/css">
                                                   \leq --
                                                   td {
                                                           font-family: verdana;
                                                           font-size: 10px;
                                                           color: #000000;
                                                           text-decoration: none;
                                                           border: none;
                                                   }
                                                   img {
                                                           text-decoration: none;
                                                           border: none;
```
}

.a {

font-family: verdana;

font-size: 10px;

font-weight: bold;

color: #075875;

text-decoration: underline;

border: none;

}

-->

</style>

</head>

<body bgcolor=#FFFFFF leftmargin=0 topmargin=0 marginwidth=0 marginheight=0 background="images/main\_bg.jpg">

<table width=780 height="100%" border=0 cellpadding=0 cellspacing=0 align="center" bgcolor="#FFFFFF">

<tr>

<td width="1" bgcolor="#000000" rowspan="100"><img src="images/spacer.gif" width="1" height="1"></td>

<td><img src="images/spacer.gif" width=136 height=1 alt=""></td>

<td><img src="images/spacer.gif" width=153 height=1 alt=""></td>

<td><img src="images/spacer.gif" width=9 height=1 alt=""></td>

<td><img src="images/spacer.gif" width=195 height=1 alt=""></td>

<td><img src="images/spacer.gif" width=140 height=1 alt=""></td> <td><img src="images/spacer.gif" width=147 height=1 alt=""></td> <td width="1" bgcolor="#000000" rowspan="100"><img src="images/spacer.gif" width="1" height="1"></td>  $<$ /tr> <tr> <!--FLASH--> <td width=780 height=211 colspan=6> <table width="780" height="211" border="0" cellpadding="0" cellspacing="0"> <tr> <td><object classid="clsid:D27CDB6E-AE6D-11cf-96B8-444553540000" codebase="http://download.macromedia.co m/pub/shockwave/cabs/flash/swflash.cab#ve rsion=6,0,29,0" width="780" height="211"> <param name="movie" value="flash/0429.swf"> <param name="quality" value="high"> <embed src="flash/0429.swf" quality="high" pluginspage="http://www.macromedia.com/g o/getflashp layer" type="application/x-shockwave-flash" width="780" height="211"></embed></object></td>  $<$ /tr> </table>  $<$ /td> <!--FLASH-->

<td><img src="images/spacer.gif" width=1 height=211 alt=""></td>

 $<$ /tr>

<tr>

<td colspan=2><img src="images/l.jpg" width=289 height=32 alt=""></td>
<td colspan=2 rowspan=2 width="204" height="89" background="images/c.jpg" valign="bottom" align="center"><input name="Input" type="text" style="width;139;height:18"></td>

<td colspan=2><img src="images/r.jpg" width=287 height=32 alt=""></td>

<td><img src="images/spacer.gif" width=1 height=32 alt=""></td>

# $<$ /tr>

### <tr>

<td rowspan=3><img src="gambar%20gants/g%20kecil/MMM.jpg" width="136" height="109"></td>

<td rowspan=3 width="153" height="109" background="images/l2.jpg">

<table width="153" height="109" border="0" cellpadding="0" cellspacing="0">

### <tr>

 <td valign="top" style="color:#ffffff;padding-top:10"> Pada tahun 1974 perusahaan ini didirikanya dengan tujuan utama untuk memanfaatkan sumber daya alam CPO menjadi suatu produk dengan nilai ekonomi tinggi.</td>

 $\langle$ tr>

</table>

 $<$ /td>

<td rowspan=3><img src="header/rr.gif" width="140" height="109"></td>

<td rowspan=3 width="147" height="109" background="images/r2.jpg" valign="top">

<table width="147" height="109" border="0" cellpadding="0" cellspacing="0">

### <tr>

<td valign="top" style="color:#ffffff;paddingtop:10"> <br/> <br/>b style="color:#FFD100"><u>sasaran kami </u> </b> menjadi suatu pemain global sebagai produk untuk konsumen dan menjalin kerja sama yang baik.</td>

### $<$ /tr>

### </table>

</td>

<td><img src="images/spacer.gif" width=1 height=57 alt=""></td>

 $<$ /tr>

<tr>

<td colspan=2 width="204" height="38" background="images/c1.jpg" valign="bottom" align="center"><input

name="" type="text" style="width;139;height:18"></td> <td><img src="images/spacer.gif" width=1 height=38 alt=""></td>

### $<$ /tr>

<tr>

<td colspan=2 rowspan=2><img src="images/c2\_sp.jpg" alt="" width=204 height=81 border="0"

```
usemap="#Map5"></td>
```
<td><img src="images/spacer.gif" width=1 height=14 alt=""></td>

 $<$ /tr>

<tr>

<td colspan=2><img src="images/l3.jpg" alt="" width=289 height=67 border="0" usemap="#Map4"></td>

<td colspan=2><img src="images/r3.jpg" alt="" width=287 height=67 border="0" usemap="#Map6"></td>

<td><img src="images/spacer.gif" width=1 height=67 alt=""></td>

 $<$ /tr>

<tr>

```
<td width=298 height=100% 
colspan=3>
```
<table width="298" height="100%" border="0" cellpadding="0" cellspacing="0-">

<tr>

```
<td valign="top">
```
<table border="0" cellpadding="0" cellspacing="0">

<tr>

<td width="282" valign="top" bgcolor="#FFEEB9">

<table width="282" border="0" cellpadding="0" cellspacing="0">

# <tr>

<td valign="top" style="paddingleft:20;padding-right:20;paddingbottom:20"><p align="center">&nbsp;</p>

```
classid="clsid:D27CDB6E-AE6D-11cf-96B8-
444553540000" 
codebase="http://download.macromedia.co
m/pub/shockwave/cabs/flash/swflash.cab#ve
rsion=6,0,29,0" width="200" height="187">
               <param name="movie" 
value="swf/oo.swf">
```
<object

 <param name="quality" value="high">

<embed src="swf/oo.swf"

quality="high" pluginspage="http://www.macromedia.com/g o/getflashplayer" type="application/xshockwave-flash" width="200" height="187"></embed></object>

```
</p></td>
```

```
\langle/tr\rangle
```
</table>

```
</td>
```
<td width="16" valign="top" bgcolor="#FFD059"><img src="images/z.jpg"></td>

 $\langle$ /tr $\rangle$ </table>  $\langle t \rangle$  $<$ /tr> <tr> <td><img src="images/z1.jpg"></td>  $<$ /tr> <tr> <td valign="top">

<p align="center">

![](_page_56_Picture_242.jpeg)

cellpadding="0" cellspacing="0">

<tr>

 <td valign="top" style="paddingleft:20;padding-right:20;paddingbottom:20;padding-top:20">

<div align="justify">

<p align="center"><img src="gambar%20gants/g%20kecil/r..jpg" width="197" height="128"></p>

#### <p><img

src="images/icon.gif"> PT CRC melakukan

 pengendalian mutu secara terpadu dalam membentuk gugus-gugus kendali mutu di setiap bidang agar para konsumen merasa puas dengan produk kami. Setiap hari dalam periode waktu tertentu setiap bagian produksi mengadakan pengkonfirmasian produk ke bagian laboratorium. dan nanti nya bagian laboratorium kembali melaporkan hasilnya ke bagian produksi tersebut agar memperoleh hasil yang sesuai permintaan konsumen.<br>

> $<$ /p> </div></td>  $\langle$ /tr $\rangle$ </table>  $\langle t \rangle$

<td width="16" valign="top" bgcolor="#999999"></td>

<td height="100%" background="images/bg1.jpg"></td>

> $\langle$ tr> </table>

 $<$ /td>

<td width=482 height=100%

colspan=3>

<table width="482" height="100%" border="0" cellpadding="0" cellspacing="0-">

<tr>

<td height="35"><p align="right"><img src="web/12.jpg" width="403" height="50"></p>

<table width="467" height="20" border="0" align="center" cellpadding="0" cellspacing="0" bgcolor="#2A3F00">

<tr>

 <td height="20" valign="middle" align="left"><font face="Geneva, Arial, Helvetica, sans-serif" size="2" color="#CCCC66"><strong><marquee align="middle" direction "toptext" scrollamount="3">

<div align="center">Kami siap untuk melayani anda</div>

</marquee></strong></font></td>

 $<$ /tr>

```
</table></td>
```
 $<$ /tr>

<tr>

<td>

 <table border="0" cellpadding="0" cellspacing="0">

<tr>

 <td width="21" height="261" valign="top"> </td>

```
 <td width="461" valign="top" 
style="padding-right:20"><div align="justify">
```
<p><br>

 <object classid="clsid:D27CDB6E-AE6D-11cf-96B8-444553540000" codebase="http://download.macromedia.co m/pub/shockwave/cabs/flash/swflash.cab#ve rsion=6,0,29,0" width="130" height="30">

 <param name="movie" value="swf/headoffice.swf">

 <param name="quality" value="high">

> <embed src="swf/headoffice.swf" quality="high" pluginspage="http://www.macromedi a.com/go/getflashplayer" type="application/x-shockwave-flash" width="130" height="30"></embed></object>

# $<$ /p>

 <p><img src="gambar%20gants/g%20kecil/ASQ.jpg" width="156" height="142"></p>

 </div><table border="0" cellpadding="1" cellspacing="1" width="95%">

## <tbody>

<tr>

 <td valign="top" width="23%"><font size="2">Nama Perusahaan

# </font></td>

 <td width="77%"><font size="-1" face="Tahoma"> : PT. ( PT.Cisadane Raya Chimechals) </font></td>

 $<$ /tr>

# <tr>

 <td valign="top" width="23%"><font size="2">Location</font></td>

 <td width="77%"><font size="-1" face="Tahoma">: <img src="swf/id.png" width="16" height="11">

Indonesia</font></td>

 $\langle$ /tr $>$ 

<tr>

 <td valign="top" width="23%"><font size="2">Email</font></td>

 <td width="77%"><font size="-1" face="Tahoma">:<a href="mailto:bo\_edie@yahoo.co.id"><img src="web/emailButton.png" width="22" height="16"> </a><a href="mailto:email@cisadane.co.id"> email@cisadane.co.id</a></font></td>

 $\langle$ /tr $\rangle$ 

<tr>

 <td valign="top" width="23%"><p><font size="2">Telpon</font></p> <p><font size="-1" face="Tahoma"><font color="#000000">Fax</font></font></p></td > <td width="77%" bordercolor="#FFFFFF"><p><font size="-1" face="Tahoma">: <font color="#000000">( 62 21) 690-6191, 692-6032.</font></font></p> <p><font size="-1" face="Tahoma"><font color="#000000"> : ( (62 21) 691- 2569, 692- 5659.</font></font></p></td>  $\langle$ tr> <tr> <td width="23%" height="34" valign="top"><font size="2">Alamat</font></td> <td width="77%"><p><font size="-1" face="Tahoma">:Jln Imam Bonjol 88, Bojong Jaya, Karawaci, Tangerang, Banten.</font></p></td>  $\langle$ /tr $\rangle$  </tbody> </table> <p align="justify"><font size="2">Melayani adalah suatu kehormatan bagi kami dengan memberikan kenyaman pada konsumen dalam melakukan transaksi pembelian barang kami, ucapan terima kasih pada konsumen yang talah menggunakan produk kami.</font></p> <p align="center"><font size="2"><a href="rtf.php"><img src="web/we.JPG" width="53" height="55">Download map</a>></font></p>></td>  $<$ /tr> </table>  $<$ /td>  $<$ /tr> <tr> <td style="padding-top:15;paddingbottom:15"><img src="web/bota.gif" width="480" height="33"></td>  $<$ /tr> <tr> <td> <table border="0" cellpadding="0" cellspacing="0"> <tr> <td width="281" valign="top" style="padding-left:15"> <b style="color:#075875"> </b></td> <td width="201" valign="top"> <b style="color:#075875"> </b> </td>  $<$ /tr> </table>  $\langle t \, dt \rangle$  $<$ /tr> <tr> <td height="100%"></td>  $<$ /tr> </table>

![](_page_59_Picture_180.jpeg)

</style>

## </head>

<body bgcolor=#FFFFFF leftmargin=0 topmargin=0 marginwidth=0 marginheight=0 background="images/main\_bg.jpg">

<table width=780 height="100%" border=0 cellpadding=0 cellspacing=0 align="center" bgcolor="#FFFFFF">

### <tr>

<td width="1" bgcolor="#000000" rowspan="100"><img src="images/spacer.gif" width="1" height="1"></td>

<td><img src="images/spacer.gif" width=136 height=1 alt=""></td>

<td><img src="images/spacer.gif" width=153 height=1 alt=""></td>

<td><img src="images/spacer.gif" width=9 height=1 alt=""></td>

<td><img src="images/spacer.gif" width=195 height=1 alt=""></td>

<td><img src="images/spacer.gif" width=140 height=1 alt=""></td>

<td><img src="images/spacer.gif" width=147 height=1 alt=""></td>

<td width="1" bgcolor="#000000" rowspan="100"><img src="images/spacer.gif" width="1" height="1"></td>

 $<$ /tr $>$ 

<tr>

<!--FLASH-->

<td width=780 height=211 colspan=6>

<table width="780" height="211" border="0" cellpadding="0" cellspacing="0">

#### <tr>

<td><object classid="clsid:D27CDB6E-AE6D-11cf-96B8-444553540000" codebase="http://download.macromedia.co m/pub/shockwave/cabs/flash/swflash.cab#ve rsion=6,0,29,0" width="780" height="211">

 <param name="movie" value="flash/0429.swf">

<param name="quality" value="high">

 <embed src="flash/0429.swf" quality="high" pluginspage="http://www.macromedia.com/g o/getflashplayer" type="application/xshockwave-flash" width="780" height="211"></embed></object></td>

 $<$ /tr>

</table>

 $\langle t \rangle$ 

<!--FLASH-->

<td><img src="images/spacer.gif" width=1 height=211 alt=""></td>

 $<$ /tr>

<tr>

<td colspan=2><img src="images/l.jpg" width=289 height=32 alt=""></td>

<td colspan=2 rowspan=2 width="204" height="89" background="images/c.jpg" valign="bottom" align="center"><input name="Input" type="text" style="width;139;height:18"></td>

<td colspan=2><img src="images/r.jpg" width=287 height=32 alt=""></td>

<td><img src="images/spacer.gif" width=1 height=32 alt=""></td>

 $<$ /tr>

<tr>

 <td rowspan=3><img src="gambar%20gants/g%20kecil/MMM.jpg" width="136" height="109"></td>

 <td rowspan=3 width="153" height="109" background="images/l2.jpg">

 <table width="153" height="109" border="0" cellpadding="0" cellspacing="0">

<tr>

<td valign="top"

style="color:#ffffff;padding-top:10"> Pada tahun 1974 perusahaan ini didirikanya dengan tujuan utama untuk memanfaatkan sumber daya alam CPO menjadi suatu produk dengan nilai ekonomi tinggi.</td>

 $\langle$ tr>

</table>

 $\langle t \rangle$ 

<td rowspan=3><img src="header/rr.gif" width="140" height="109"></td>

<td rowspan=3 width="147" height="109" background="images/r2.jpg" valign="top">

<table width="147" height="109" border="0" cellpadding="0" cellspacing="0">

### <tr>

<td valign="top" style="color:#ffffff;paddingtop:10"> <b style="color:#FFD100"><u>sasaran

kami </u> </b> menjadi suatu pemain global sebagai produk untuk konsumen dan menjalin kerja sama yang baik.</td>

 $<$ /tr>

</table>

 $\langle t \rangle$ 

<td><img src="images/spacer.gif" width=1 height=57 alt=""></td>

 $<$ /tr>

<tr>

<td colspan=2 width="204" height="38" background="images/c1.jpg" valign="bottom" align="center"><input name="" type="text" style="width;139;height:18"></td>

<td><img src="images/spacer.gif" width=1 height=38 alt=""></td>

 $<$ /tr>

<tr>

<td colspan=2 rowspan=2><img src="images/c2\_sp.jpg" alt="" width=204 height=81 border="0" usemap="#Map5"></td>

<td><img src="images/spacer.gif" width=1 height=14 alt=""></td>

 $\langle$ tr>

<tr>

<td colspan=2><img src="images/l3.jpg" alt="" width=289 height=67 border="0" usemap="#Map4"></td>

<td colspan=2><img src="images/r3.jpg" alt="" width=287 height=67 border="0" usemap="#Map6"></td>

<td><img src="images/spacer.gif" width=1 height=67 alt=""></td>

 $<$ /tr> <tr> <td width=298 height=100% colspan=3> <table width="298" height="100%" border="0" cellpadding="0" cellspacing="0-"> <tr> <td valign="top"> <table border="0" cellpadding="0" cellspacing="0"> <tr> <td width="282" valign="top" bgcolor="#FFEEB9"> <table width="282" border="0" cellpadding="0" cellspacing="0"> <tr> <td valign="top" style="paddingleft:20;padding-right:20;paddingbottom:20"><p align="center">&nbsp;</p> <p align="center"> <object classid="clsid:D27CDB6E-AE6D-11cf-96B8-444553540000" codebase="http://download.macromedia.co m/pub/shockwave/cabs/flash/swflash.cab#ve rsion=6,0,29,0" width="200" height="187"> <param name="movie" value="swf/oo.swf"> <param name="quality" value="high"> <embed src="swf/oo.swf" quality="high" pluginspage="http://www.macromedia.com/g o/getflashplayer" type="application/xshockwave-flash" width="200" height="187"></embed></object>  $<$ /p> $<$ /td>  $<$ /tr> </table>  $<$ /td $>$ <td width="16" valign="top" bgcolor="#FFD059"><img src="images/z.jpg"></td>  $<$ /tr> </table> </td>  $<$ /tr>  $<$ tr $>$ <td><img src="images/z1.jpg"></td>  $<$ /tr> <tr> <td valign="top"> <table border="0" cellpadding="0" cellspacing="0"> <tr> <td width="282" valign="top" bgcolor="#D9D9D9"> <table width="282" border="0" cellpadding="0" cellspacing="0"> <tr> <td valign="top" style="paddingleft:20;padding-right:20;paddingbottom:20;padding-top:20"> <div align="justify">

 <p align="center"><img src="gambar%20gants/g%20kecil/r..jpg" width="197" height="128"></p>

 <p><img src="images/icon.gif"> PT CRC melakukan

pengendalian mutu secara terpadu dalam membentuk gugus-gugus kendali mutu di setiap bidang agar para konsumen merasa puas dengan produk kami. Setiap hari dalam periode waktu tertentu setiap bagian produksi mengadakan pengkonfirmasian produk ke bagian laboratorium. dan nanti nya bagian laboratorium kembali melaporkan hasilnya ke bagian produksi tersebut agar memperoleh hasil yang sesuai permintaan konsumen.<br>

 $<$ /p>

</div></td>

 $\langle$ tr>

</table>

</td>

<td width="16" valign="top" bgcolor="#999999"></td>

 $\langle$ /tr $\rangle$ 

</table>

 $\langle t \rangle$ 

 $\langle$ /tr $\rangle$ 

<tr>

<td height="100%" background="images/bg1.jpg"></td>

 $<$ /tr>

</table>

 $<$ /td>

<td width=482 height=100% colspan=3>

<table width="482" height="100%" border="0" cellpadding="0" cellspacing="0-">

<tr>

 <td height="35"><p align="center"><img src="web/ha2.gif" width="473" height="41">

 $<$ /p>

<p align="center">

 <object classid="clsid:D27CDB6E-AE6D-11cf-96B8-444553540000" codebase="http://download.macromedia.co m/pub/shockwave/cabs/flash/swflash.cab#ve rsion=6,0,29,0" width="216" height="25">

 <param name="movie" value="swf/selamat\_datang.swf">

<param name="quality" value="high">

<embed

src="swf/selamat\_datang.swf" quality="high" pluginspage="http://www.macromedia.com/g o/getflashplayer" type="application/xshockwave-flash" width="216" height="25"></embed></object>

 $<$ /p> $<$ /td>

 $<$ /tr>

<tr>

<td>

 <table border="0" cellpadding="0" cellspacing="0">

<tr>

 <td width="20" height="261" valign="top"> </td>

![](_page_64_Picture_196.jpeg)

Copyright 2009 PT Cisadane Raya Chimechals

</marquee></em></td> <td><img src="images/spacer.gif" width=1 height=50 alt=""></td>  $<$ /tr> </table> **Menu cara belanja** <html> <head> <title></title> <meta http-equiv="Content-Type" content="text/html; charset=windows-1251"> <style type="text/css">  $<$ !-td { font-family: verdana; font-size: 10px; color: #000000; text-decoration: none; border: none; } img { text-decoration: none; border: none; } .a { font-family: verdana; font-size: 10px; font-weight: bold; color: #075875; text-decoration: underline; border: none; } --> </style> </head> <body bgcolor=#FFFFFF leftmargin=0 topmargin=0 marginwidth=0 marginheight=0 background="images/main\_bg.jpg"> <table width=780 height="100%" border=0 cellpadding=0 cellspacing=0 align="center" bgcolor="#FFFFFF"> <tr> <td width="1" bgcolor="#000000" rowspan="100"><img src="images/spacer.gif" width="1" height="1"></td> <td><img src="images/spacer.gif" width=136 height=1 alt=""></td> <td><img src="images/spacer.gif" width=153 height=1 alt=""></td> <td><img src="images/spacer.gif" width=9 height=1 alt=""></td> <td><img src="images/spacer.gif" width=195 height=1 alt=""></td> <td><img src="images/spacer.gif" width=140 height=1 alt=""></td> <td><img src="images/spacer.gif" width=147 height=1 alt=""></td>

<td width="1" bgcolor="#000000" rowspan="100"><img src="images/spacer.gif" width="1" height="1"></td>

 $<$ /tr $>$ 

 $<$ tr $>$ 

<!--FLASH-->

<td width=780 height=211 colspan=6>

<table width="780" height="211" border="0" cellpadding="0" cellspacing="0">

<tr>

<td><object classid="clsid:D27CDB6E-AE6D-11cf-96B8-444553540000" codebase="http://download.macromedia.co m/pub/shockwave/cabs/flash/swflash.cab#ve rsion=6,0,29,0" width="780" height="211">

 <param name="movie" value="flash/0429.swf">

<param name="quality" value="high">

<embed src="flash/0429.swf"

quality="high"

pluginspage="http://www.macromedia.com/g o/getflashplayer" type="application/xshockwave-flash" width="780" height="211"></embed></object></td>

 $\langle$ tr>

</table>

 $\langle t \rangle$ 

<!--FLASH-->

<td><img src="images/spacer.gif" width=1 height=211 alt=""></td>

 $<$ /tr>

<tr>

<td colspan=2><img src="images/l.jpg" width=289 height=32 alt=""></td>

<td colspan=2 rowspan=2 width="204" height="89" background="images/c.jpg" valign="bottom" align="center"><input name="Input" type="text" style="width;139;height:18"></td>

<td colspan=2><img src="images/r.jpg" width=287 height=32 alt=""></td>

<td><img src="images/spacer.gif" width=1 height=32 alt=""></td>

 $<$ /tr>

<tr>

<td rowspan=3><img src="gambar%20gants/g%20kecil/MMM.jpg" width="136" height="109"></td>

<td rowspan=3 width="153" height="109" background="images/l2.jpg">

<table width="153" height="109" border="0" cellpadding="0" cellspacing="0">

<tr>

<td valign="top" style="color:#ffffff;paddingtop:10"> Pada tahun 1974

perusahaan ini didirikanya dengan tujuan utama untuk memanfaatkan sumber daya alam CPO menjadi suatu produk dengan nilai ekonomi tinggi.</td>

![](_page_66_Picture_241.jpeg)

<td rowspan=3><img src="header/rr.gif" width="140" height="109"></td>

<td rowspan=3 width="147" height="109" background="images/r2.jpg" valign="top">

<table width="147" height="109" border="0" cellpadding="0" cellspacing="0">

 $<$ tr $>$ 

<td valign="top" style="color:#ffffff;padding $top:10"$  > <br/>b style="color:#FFD100"><u>sasaran kami </u> </b> menjadi suatu pemain global sebagai produk untuk konsumen dan menjalin kerja sama yang baik.</td>

 $<$ /tr>

</table>

 $<$ /td $>$ 

<td><img src="images/spacer.gif" width=1 height=57 alt=""></td>

 $<$ /tr>

<tr>

<td colspan=2 width="204" height="38" background="images/c1.jpg" valign="bottom" align="center"><input name="" type="text" style="width;139;height:18"></td>

<td><img src="images/spacer.gif" width=1 height=38 alt=""></td>

 $<$ /tr>

 $<$ tr $>$ 

<td colspan=2 rowspan=2><img src="images/c2\_sp.jpg" alt="" width=204 height=81 border="0" usemap="#Map5"></td>

<td><img src="images/spacer.gif" width=1 height=14 alt=""></td>

<tr>

<td colspan=2><img src="images/l3.jpg" alt="" width=289 height=67 border="0" usemap="#Map4"></td>

<td colspan=2><img src="images/r3.jpg" alt="" width=287 height=67 border="0" usemap="#Map6"></td>

<td><img src="images/spacer.gif" width=1 height=67 alt=""></td>

 $<$ /tr>

<tr>

<td width=298 height=100% colspan=3>

<table width="298" height="100%" border="0" cellpadding="0" cellspacing="0-">

<tr>

<td valign="top">

<table border="0" cellpadding="0" cellspacing="0">

<tr>

<td width="282" valign="top" bgcolor="#FFEEB9">

<table width="282" border="0" cellpadding="0" cellspacing="0">

<tr>

<td valign="top" style="paddingleft:20;padding-right:20;paddingbottom:20"><p align="center">&nbsp;</p>

<p align="center">

<object classid="clsid:D27CDB6E-AE6D-11cf-96B8-444553540000" codebase="http://download.macromedia.co

 $<$ /tr>

m/pub/shockwave/cabs/flash/swflash.cab#ve rsion=6,0,29,0" width="200" height="187">

<param name="movie" value="swf/oo.swf">

<param name="quality" value="high">

 <embed src="swf/oo.swf" quality="high" pluginspage="http://www.macromedia.com/g o/getflashplayer" type="application/xshockwave-flash" width="200" height="187"></embed></object>

 $<$ /p> $<$ /td>  $\langle$ tr> </table>  $<$ /td $>$ <td width="16" valign="top" bgcolor="#FFD059"><img src="images/z.jpg"></td> </tr> </table>  $<$ /td>  $<$ /tr> <tr> <td><img src="images/z1.jpg  $\langle$ tr> <tr> <td valign="top"> <table border="0" cellpaddin cellspacing="0"> <tr> <td width="282" valign="top bgcolor="#D9D9D9"> <table width="282" border="0" cellpadding="0" cellspacing="0">

<tr>

 <td valign="top" style="paddingleft:20;padding-right:20;paddingbottom:20;padding-top:20">

<div align="justify">

 <p align="center"><img src="gambar%20gants/g%20kecil/r..jpg" width="197" height="128"></p>

 <p><img src="images/icon.gif"> PT CRC melakukan

pengendalian mutu secara terpadu dalam membentuk gugus-gugus kendali mutu di setiap bidang agar para konsumen merasa puas dengan produk kami. Setiap hari dalam periode

 waktu tertentu setiap bagian produksi mengadakan pengkonfirmasian produk ke bagian laboratorium. dan nanti nya bagian laboratorium kembali melaporkan hasilnya ke bagian produksi tersebut agar memperoleh hasil yang sesuai permintaan konsumen.<br>

![](_page_68_Picture_227.jpeg)

<td height="100%" background="images/bg1.jpg"></td>

 $\langle$ tr>

</table>

 $\langle t \rangle$ 

<td width=482 height=100% colspan=3>

<table width="482" height="100%" border="0" cellpadding="0" cellspacing="0-">

<tr>

 <td height="35"><p align="center"><img src="web/ha2.gif" width="473" height="41">

 $<$ /p>

 <p><img src="web/VB.jpg" width="470" height="60"> </p></td>

 $\langle$ /tr $\rangle$ 

<tr>

<td>

<table border="0" cellpadding="0" cellspacing="0">

<tr>

 <td width="20" height="261" valign="top"> </td>

<td width="462" valign="top" style="paddingright:20"><div align="justify"></div>

<p align="justify">&nbsp;</p>

 <p align="justify">Kami melayani pembelian untuk seluruh wilayah

 Indonesia. Baik secara on-line maupun via telepon atau e-mail.

Kami mencoba untuk melayani anda secara mudah dan aman bersama kami. </p>

 <p align="justify">belanja secara online adapun tata cara nya seperti berikut : $<$ /p>

 <p align="justify">1. anda di haruskan melakukan pendaftaran / register. [ gambar  $\vert$  </p>

<p align="justify">2. setelah berhasil anda klik pada form pemesanan dan melakukan login  $<$ /p>

p align="justify">3.selanjutnya yaitu memilih kantong belanja klik [ transaksi ]</p>

<p align="justify">4. setelah itu anda melakukan transaksi produk kami apa yang anda suka</p><p align="justify">5.setelah selesai transaksi klik tombol finish tanda telah selesai.</p>

<p align="justify">6.proses perifikasi barang dan check out serta konfirmasi transaksi selesai.</p>

<p align="justify">itulah tadi tata cara transaksi di website kami dengan memberikan kemudahan bagi konsumen untuk menjelajah nya, terimakasih karena telah berkunjung ke website kami</p>

 <p align="justify"> Belanja Via Telphone / email</p>

<p> 1. Kami melayani pembelian melalui telepon Belanja Telphone

/ email</p>

<p align="center"> 1. Kami juga melayani pembelian melalui telepon (62-21)690- 6191<br>

2. Anda juga bisa berbelanja dan menghubungi kami melalui email@cisadane.co.id</p>

![](_page_70_Picture_191.jpeg)

![](_page_71_Picture_171.jpeg)
```
<td><img src="images/spacer.gif" width=9 
height=1 alt=""></td>
```
<td><img src="images/spacer.gif" width=195 height=1 alt=""></td>

<td><img src="images/spacer.gif" width=140 height=1 alt=""></td>

<td><img src="images/spacer.gif" width=147 height=1 alt=""></td>

<td width="1" bgcolor="#000000" rowspan="100"><img src="images/spacer.gif" width="1" height="1"></td>

 $<$ /tr>

<tr>

<!--FLASH-->

<td width=780 height=211 colspan=6>

<table width="780" height="211" border="0" cellpadding="0" cellspacing="0">

<tr>

<td><object classid="clsid:D27CDB6E-AE6D-11cf-96B8-444553540000" codebase="http://download.macromedia.co m/pub/shockwave/cabs/flash/swflash.cab#ve rsion=6,0,29,0" width="780" height="211">

 <param name="movie" value="flash/0429.swf">

<param name="quality" value="high">

 <embed src="flash/0429.swf" quality="high" pluginspage="http://www.macromedia.com/g o/getflashplayer" type="application/xshockwave-flash" width="780" height="211"></embed></object></td>

 $<$ /tr>

</table>

 $\langle t \rangle$ 

<!--FLASH-->

<td><img src="images/spacer.gif" width=1 height=211 alt=""></td>

 $<$ /tr>

<tr>

<td colspan=2><img src="images/l.jpg" width=289 height=32 alt=""></td>
<td colspan=2 rowspan=2 width="204" height="89" background="images/c.jpg" valign="bottom" align="center"><input name="Input" type="text" style="width;139;height:18"></td>

<td colspan=2><img src="images/r.jpg" width=287 height=32 alt=""></td>

<td><img src="images/spacer.gif" width=1 height=32 alt=""></td>

</tr>

<tr>

<td rowspan=3><img src="gambar%20gants/g%20kecil/MMM.jpg" width="136" height="109"></td>

<td rowspan=3 width="153" height="109" background="images/l2.jpg">

<table width="153" height="109" border="0" cellpadding="0" cellspacing="0">

## <tr>

<td valign="top" style="color:#ffffff;paddingtop:10"> Pada tahun 1974 perusahaan ini didirikanya dengan tujuan utama untuk memanfaatkan sumber daya alam CPO menjadi suatu produk dengan nilai ekonomi tinggi.</td>

 $\langle$ /tr $\rangle$ 

</table>

## </td>

<td rowspan=3><img src="header/rr.gif" width="140" height="109"></td>

<td rowspan=3 width="147" height="109" background="images/r2.jpg" valign="top">

<table width="147" height="109" border="0" cellpadding="0" cellspacing="0">

## <tr>

<td valign="top" style="color:#ffffff;paddingtop:10"> <b style="color:#FFD100"><u>sasaran

kami </u> </b> menjadi suatu pemain global sebagai produk untuk konsumen dan menjalin kerja sama yang baik.</td>

 $<$ /tr>

</table>

 $\langle t \rangle$ 

<td><img src="images/spacer.gif" width=1 height=57 alt=""></td>

 $<$ /tr>

 $<$ tr $>$ 

<td colspan=2 width="204" height="38" background="images/c1.jpg" valign="bottom" align="center"><input name="" type="text" style="width;139;height:18"></td>

<td><img src="images/spacer.gif" width=1 height=38 alt=""></td>

 $<$ /tr>

<tr>

<td colspan=2 rowspan=2><img src="images/c2\_sp.jpg" alt="" width=204 height=81 border="0" usemap="#Map5"></td>

<td><img src="images/spacer.gif" width=1 height=14 alt=""></td>

 $\langle$ /tr $\rangle$ 

<tr>

<td colspan=2><img src="images/l3.jpg" alt="" width=289 height=67 border="0" usemap="#Map4"></td>

<td colspan=2><img src="images/r3.jpg" alt="" width=287 height=67 border="0" usemap="#Map6"></td>

<td><img src="images/spacer.gif" width=1 height=67 alt=""></td>

 $<$ /tr>

<tr>

<td width=298 height=100% colspan=3>

<table width="298" height="100%" border="0" cellpadding="0" cellspacing="0-">

<tr>

<td valign="top">

<table border="0" cellpadding="0" cellspacing="0">

<tr>

<td width="282" valign="top" bgcolor="#FFEEB9">

<table width="282" border="0" cellpadding="0" cellspacing="0">

<tr>

<td valign="top" style="paddingleft:20;padding-right:20;paddingbottom:20"><p align="center">&nbsp;</p>

<p align="center">

 <object classid="clsid:D27CDB6E-AE6D-11cf-96B8-444553540000" codebase="http://download.macromedia.co m/pub/shockwave/cabs/flash/swflash.cab#ve rsion=6,0,29,0" width="200" height="187">

 <param name="movie" value="swf/oo.swf">

 <param name="quality" value="high">

 <embed src="swf/oo.swf" quality="high" pluginspage="http://www.macromedia.com/g o/getflashplayer" type="application/xshockwave-flash" width="200" height="187"></embed></object>

 $<$ /p> $<$ /td>

 $<$ /tr $>$ 

</table>

 $<$ /td>

 <td width="16" valign="top" bgcolor="#FFD059"><img src="images/z.jpg"></td>

> $<$ /tr> </table> </td>  $<$ /tr> <tr> <td><img src="images/z1.jpg"></td>  $<$ /tr>

<tr>

<td valign="top">

<table border="0" cellpadding="0" cellspacing="0">

<tr>

<div align="justify">

<p align="center"><img

<tr>

 $<$ /p>

</tr>

 $<$ /td $>$ 

</table>

</div></td>

<td width="282" valign="top" bgcolor="#D9D9D9">

<table width="282" border="0"

cellpadding="0" cellspacing="0">

<td valign="top" style="paddingleft:20;padding-right:20;paddingbottom:20;padding-top:20">

src="gambar%20gants/g%20kecil/r..jpg"

<p><imgsrc="images/icon.gif">&nbsp;&nbsp; PT CRC melakukan pengendalian mutu secara terpadu dalam membentuk gugus-gugus kendali mutu di setiap bidang agar para

konsumen merasa puas dengan produk kami. Setiap hari dalam periode waktu tertentu setiap bagian produksi mengadakan pengkonfirmasian produk ke bagian laboratorium. dan nanti nya bagian

laboratorium kembali melaporkan hasilnya ke bagian produksi tersebut agar memperoleh hasil yang sesuai permintaan konsumen.<br>

width="197" height="128"></p>

<td width="16" valign="top" bgcolor="#999999"></td>  $\langle$ tr> </table>  $\langle t \rangle$  $\langle$ tr> <tr> <td height="100%" background="images/bg1.jpg"></td>  $<$ /tr> </table> </td> <td width=482 height=100% colspan=3> <table width="482" height="100%" border="0" cellpadding="0" cellspacing="0-"> <tr> <td height="35"><p align="center"><img src="web/ha2.gif" width="473" height="41">  $<$ /p>  $< p$ <object classid="clsid:D27CDB6E-AE6D-11cf-96B8-444553540000" codebase="http://download.macromedia.co m/pub/shockwave/cabs/flash/swflash.cab#ve rsion=6,0,29,0" width="440" height="30"> <param name="movie" value="swf/welcome.swf"> <param name="quality" value="high"> pluginspage="http://www.macromedia.com/g o/getflashplayer" type="application/xshockwave-flash" width="440" height="30"></embed></object>  $<$ /p> $<$ /td>  $<$ /tr> <tr> <td> <table border="0" cellpadding="0" cellspacing="0">  $<$ tr $>$ <td width="20" height="261" valign="top"> </td> <td width="462" valign="top" style="paddingright:20"><div align="center"> <p><br> <font size="4" face="Geneva, Arial, Helvetica, sans-serif"><strong>CARA PEMBAYARAN </strong></font></p> <p align="justify">Kami menerima pembayaran yang dapat dilakukan dengan cara transfer bank, atau dengan cara melakukan setoran tunai total pembayaran anda ke rekening yang telah di persetujui perusahaan,misalnya KlikBCA, Mandiri, Bni, serta BCA dan bayar di tempat (COD), ataupun proses perusahaan. </p> <p align="center"><img src="web/icon\_klikbca.gif" width="93" height="62"><img src="web/icon\_bni-b.gif" width="93" height="62"><img src="web/icon\_mandiri-b.gif" width="93" height="62"> <img src="web/icon\_bca.gif" width="93"

 <embed src="swf/welcome.swf" quality="high"

height="62"> </p>

<palign="left">&nbsp&nbsp;&nbsp&nbsp&nb sp&nbsp &nbsp&nbsp&nbsp&nbsp&nb sp;&nbsp&nbsp<a

href="klikbca.php">&nbspklik

bca&nbsp&nbsp&nbsp</a>&nbsp&nbsp&nbs p&nbsp&nbsp&nbsp <a href="bni.php">

klikBni&nbsp</a>&nbsp&nbsp&nbsp&nbsp& nbsp&nbsp&nbsp<ahref="mandiri.php">klikm andir</a>i

&nbsp&nbsp&nbsp&nbsp&nbsp&nbsp&nbsp &nbsp&nbsp&nbsp<ahref="bca.php">klikbca &nbsp&nbsp</a>&nbsp</p>

<p align="justify">Barang akan kami kirim setelah transfer kami terima. Bila Anda menginginkan barang segera dikirim tanpa menunggu proses tranfer bank, silakan fax bukti transfer Anda ke kami di ( 62 21) 690- 6191 atau emai@cisadane.co.id

untuk dapat mempercepat proses pengiriman barang</p>

<p align="justify"><font

size="2"><strong>KlikBCA</strong></font></ p>

<p align="justify"> 1.Pembayaran online dapat melalui KlikBCA (www.klikbca.com).<br>

2.Semua transaksi Anda akan tercatat dan langsung bisa diakses dari &nbsp&nbsp&nbsp&nbspwww.klikbca.com, masuk ke menu Pembayaran, dan pilih Belanja Online.<br>

<br>

<fontsize="2"><strong>Bayar di Tempat

## (COD)</strong></font></p>

<p align="justify">Khusus untuk wilayah Jabotabek kami juga melayani pembelian secara Cash On Delivery Barang.<br> Pembayaran ditempat bisa dalam bentuk tunai.</p>

<palign="left"><fontsize="2"><strong><img src="web/Icon-Home.gif" width="16" height="13"><a href="pelanggan/index.php">lanjut

belanja</a><img src="web/Icon-Shopping-Cart.gif" width="20" height="13"></strong></font></p>

<p align="right"><strong><font size="2"><a

href="home.php">home</a>

 <img src="web/j.JPG" width="33" height="28">

</font></strong></p>

<p align="center"><strong><font

size="2"><a href="konfirmasi.php">konfirmasi

pembayaran</a>></font></strong></p>

</div></td>

 $\langle$ /tr $\rangle$ 

</table>

 $<$ /td $>$ 

 $<$ /tr $>$ 

<tr>

<td style="padding-top:15;paddingbottom:15"><img src="web/bota.gif" width="480" height="33"></td>

 $<$ /tr>

<tr>

<td>

<table border="0" cellpadding="0" cellspacing="0">

<tr>

<td width="281" valign="top" style="paddingleft:15"> <b style="color:#075875">

</b></td>

<td width="201" valign="top"> <b style="color:#075875"> </b> </td>

 $<$ /tr>

</table>

 $<$ /td>

 $<$ /tr>

<tr>

<td height="100%"></td>

 $<$ /tr>

</table>

 $<$ /td $>$ 

<td><img src="images/sacer.gif" width=1 height=291 alt=""></td>

 $<$ /tr>

<tr>

<td width=780 height=40 colspan=6 align="center" valign="middle" background="images/bg.jpg"

bgcolor="#FFFFFF">

<div align="center"><font size="2" face="Times New Roman, Times, serif">I

<U><a href="faq.php">FAQ</a> I<a href="about.php"> About Us </a>I <a href="artikel.php">Artikel</a>

I<a href="location.php"> Locations </a>I <a

href="trf.php">Tarif pengiriman</a>

I<a href="garansi.php">Garansi produk</a>

I</U></font></div></td>

<td><img src="images/spacer.gif" width=1 height=40 alt=""></td>

 $<$ /tr>

<tr>

<td width=780 height=50colspan=6 align="center" valign="middle"><em><strong><marquee> Copyright 2009 PT Cisadane Raya Chimechals </marquee></em></td> <td><img src="images/spacer.gif" width=1 height=50 alt=""></td>

 $<$ /tr>

</table>